EFFECTS, ASYNCHRONY, AND CHOICE IN ARROWIZED FUNCTIONAL REACTIVE PROGRAMMING

#### Daniel Winograd-Cort

Department of Computer Science Yale University Dissertation Defense

> New Haven, CT Thursday, June 11, 2015

# Functional Reactive Programming

- □ Functional programming that can react to change.
	- **T** Time is a built-in aspect of the design.
- One programs with *continuous values* and *streams of events*.
	- **Q** Values themselves are time-dependent.
	- **O** The computation is time-independent.
- $\Box$  FRP is required to be  $\ldots$ 
	- **O** Causal by default.
	- **O** Synchronous by default.
- □ Already in major use.

#### Functional Reactive Programming

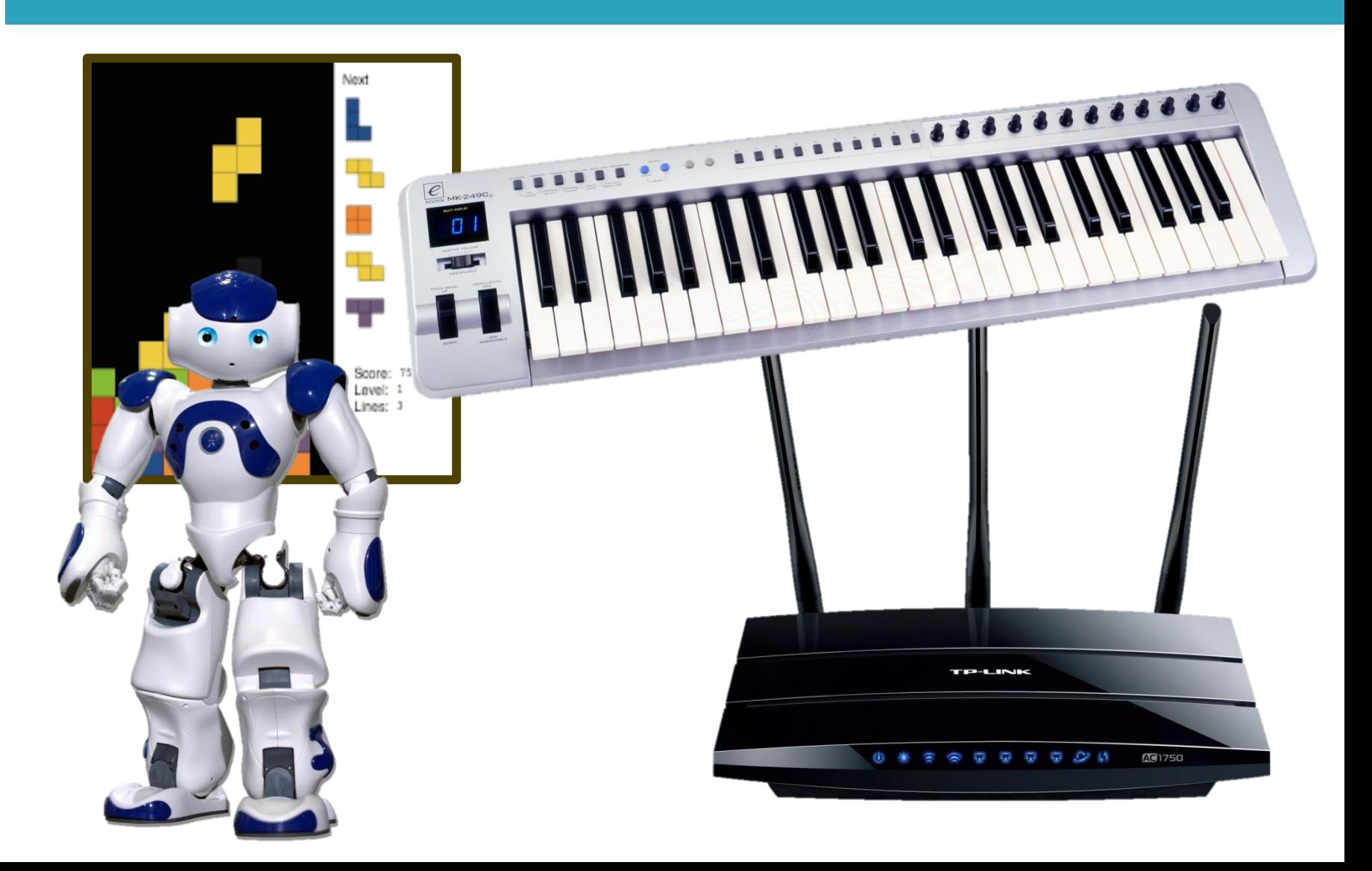

### GUI Example

- □ We would like a graphical user interface:
	- One textbox displays a temperature in Celsius.
	- **Another displays the temperature in Fahrenheit.**
- □ Updating one value should automatically update the other.

### GUI Example

- □ We would like a graphical user interface:
	- **One textbox displays a temperature in Celsius.**
	- **Another displays the temperature in Fahrenheit.**
- □ Updating one value should automatically update the other.
- -Demo-
- □ We will explore this with and without FRP.

# Java 7 with Swing

```
public class TemperatureConverter extends JFrame {
   JTextField celsiusField;
   JTextField fahrenheitField;
```

```
 public TemperatureConverter(String name) {
   super(name);
  initGUI();
  initListeners();
 }
```

```
 private void initGUI() {
 celsiusField = new JTextField(5):fahrenheitField = new JTextField(5);
```

```
 Container pane = this.getContentPane();
   pane.setLayout(new FlowLayout());
   pane.add(celsiusField);
   pane.add(new JLabel("Celsius"));
   pane.add(new JLabel("="));
   pane.add(fahrenheitField);
   pane.add(new JLabel("Fahrenheit"));
 }
```

```
 public static void main(String[] args) {
  javax.swing.SwingUtilities.invokeLater(new Runnable() {
     public void run() {
       TemperatureConverter frame = 
         new TemperatureConverter("Temperature Converter");
       frame.setDefaultCloseOperation(JFrame.EXIT_ON_CLOSE);
       frame.pack();
       frame.setVisible(true);
     }
  });
 }
```
}

```
private void initListeners() {
    celsiusField.getDocument().addDocumentListener(
     new DocumentListener() {
      public void insertUpdate(DocumentEvent e) { update(); }
      public void removeUpdate(DocumentEvent e) { update(); }
      public void changedUpdate(DocumentEvent e) { update(); }
      private void update() {
         if (!celsiusField.isFocusOwner() ||
                 !isNumeric(celsiusField.getText())) return;
         double celsius = 
           Double.parseDouble(celsiusField.getText().trim());
        double fahrenheit = CTOF(celsius):
         fahrenheitField.setText(
                String.valueOf(Math.round(fahrenheit)));
      }
    });
    fahrenheitField.getDocument().addDocumentListener(
     new DocumentListener() {
      public void insertUpdate(DocumentEvent e) { update(); }
      public void removeUpdate(DocumentEvent e) { update(); }
      public void changedUpdate(DocumentEvent e) { update(); }
       private void update() {
         if (!fahrenheitField.isFocusOwner() ||
                 !isNumeric(fahrenheitField.getText())) return;
        double fahrenheit =
           Double.parseDouble(fahrenheitField.getText().trim());
        double celsius = f\text{T}oC(fahrenheit);
         celsiusField.setText(
                String.valueOf(Math.round(celsius)));
 }
    });
  }
```
\* Code from https://github.com/eugenkiss/7guis

# Java 7 with Swing

```
public class TemperatureConverter extends JFrame {
   JTextField celsiusField;
   JTextField fahrenheitField;
```

```
 public TemperatureConverter(String name) {
  super(name);
  initGUI();
  initListeners();
 }
```

```
 private void initGUI() {
 celsiusField = new JTextField(5):fahrenheitField = new JTextField(5):
```

```
 Container pane = this.getContentPane();
   pane.setLayout(new FlowLayout());
   pane.add(celsiusField);
   pane.add(new JLabel("Celsius"));
   pane.add(new JLabel("="));
   pane.add(fahrenheitField);
   pane.add(new JLabel("Fahrenheit"));
 }
```

```
 public static void main(String[] args) {
  javax.swing.SwingUtilities.invokeLater(new Runnable() {
     public void run() {
       TemperatureConverter frame = 
         new TemperatureConverter("Temperature Converter");
       frame.setDefaultCloseOperation(JFrame.EXIT_ON_CLOSE);
       frame.pack();
       frame.setVisible(true);
     }
  });
 }
```

```
private void initListeners() {
     celsiusField.getDocument().addDocumentListener(
      new DocumentListener() {
       public void insertUpdate(DocumentEvent e) { update(); }
       public void removeUpdate(DocumentEvent e) { update(); }
       public void changedUpdate(DocumentEvent e) { update(); }
       private void update() {
         if (!celsiusField.isFocusOwner() ||
                 !isNumeric(celsiusField.getText())) return;
         double celsius = 
           Double.parseDouble(celsiusField.getText().trim());
        double fahrenheit = CTOF(celsius):
         fahrenheitField.setText(
                String.valueOf(Math.round(fahrenheit)));
       }
     });
     fahrenheitField.getDocument().addDocumentListener(
      new DocumentListener() {
       public void insertUpdate(DocumentEvent e) { update(); }
       public void removeUpdate(DocumentEvent e) { update(); }
       public void changedUpdate(DocumentEvent e) { update(); }
       private void update() {
         if (!fahrenheitField.isFocusOwner() ||
                 !isNumeric(fahrenheitField.getText())) return;
        double fahrenheit =
           Double.parseDouble(fahrenheitField.getText().trim());
        double celsius = f\text{Toc}(fahrenheit);
         celsiusField.setText(
                String.valueOf(Math.round(celsius)));
       }
     });
  }
}
```
\* Code from https://github.com/eugenkiss/7guis

# Java 8 with ReactFX (FRP)

public class TemperatureConverterReactFX extends Application {

```
 public void start(Stage stage) {
    TextField celsius = new TextField():
    TextField fahrenheit = new TextField();
     EventStream<String> celsiusStream =
             EventStreams.valuesOf(celsius.textProperty()).filter(Util::isNumeric);
     celsiusStream.map(Util::cToF).subscribe(fahrenheit::setText);
     EventStream<String> fahrenheitStream =
             EventStreams.valuesOf(fahrenheit.textProperty()).filter(Util::isNumeric);
     fahrenheitStream.map(Util::fToC).subscribe(celsius::setText);
    HBox root = new HBox(10, celsius, new Label("Celsius ="), fahrenheit, new Label("Fahrenheit"));
     root.setPadding(new Insets(10));
     stage.setScene(new Scene(root));
     stage.setTitle("Temperature Converter");
    stage.show();
 }
 public static void main(String[] args) {
     launch(args);
 }
```

```
* Code from https://github.com/eugenkiss/7guis
```
}

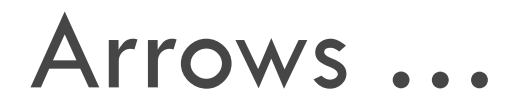

- □ Are a well-founded concept inspired by category theory.
- □ Create a tighter semantic connection between data.
- $\Box$  Enforce the appropriate abstraction of time.
	- By removing direct access to streams, we eliminate certain memory leaks and non-causal behaviors.
- $\Box$  Have a static structure, which makes them  $\ldots$ 
	- **D** More suitable for resource constrained systems.
	- **Highly amenable to optimizations (e.g. CCA).**
- □ Have been used in Yampa, Nettle, Euterpea, etc.
- Look like *signal processing diagrams*.

#### AFRP (as a Diagram)

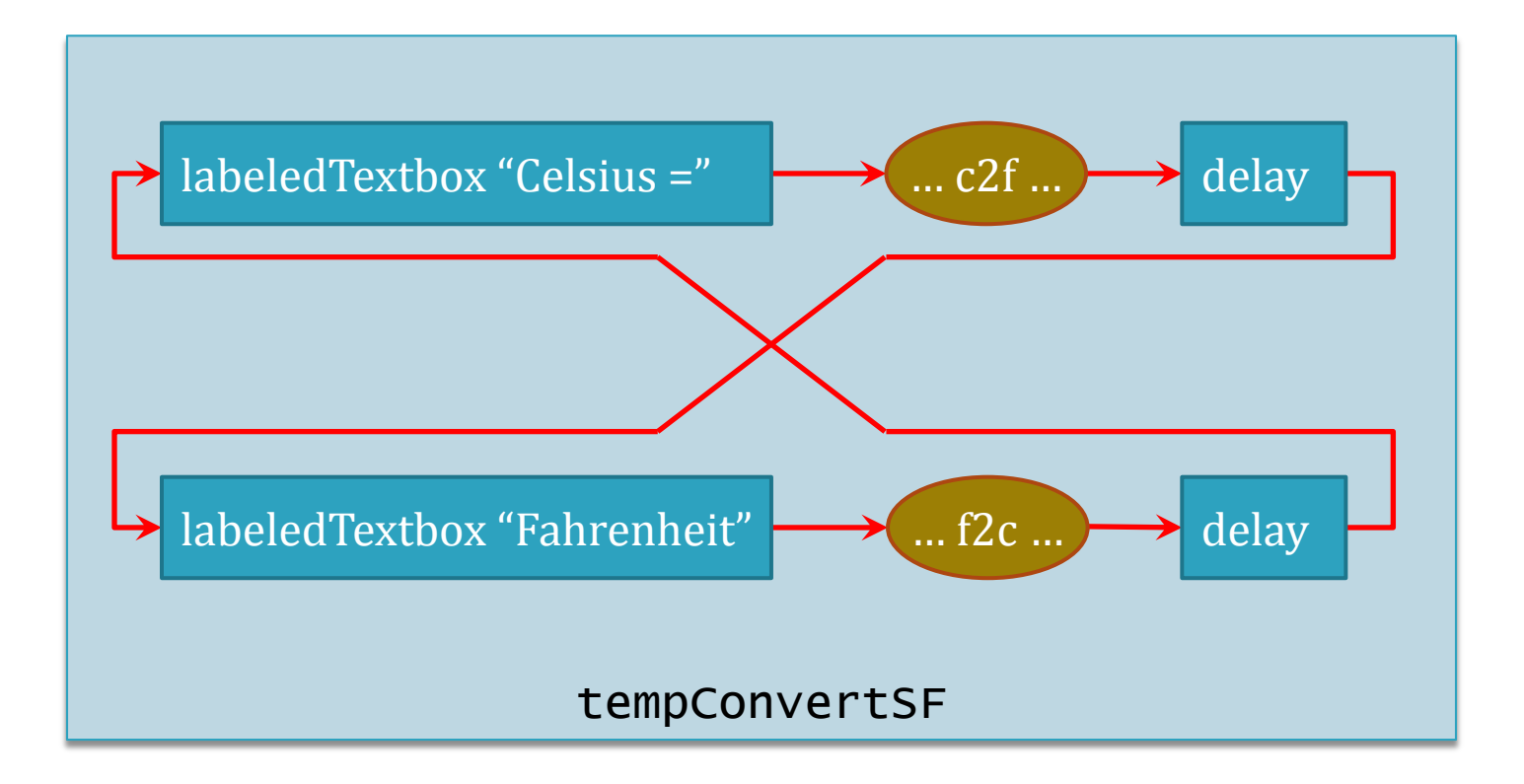

# Haskell with UISF (AFRP)

```
tempConvertSF = leftight $ proc () -> do
  rec c \le - labeled Textbox "Celsius = " \le update C
       f <- labeledTextbox "Fahrenheit" -< updateF
      updateF \leftarrow delay Nothing \leftarrow fmap (show . c2f) (c \rightarrow readMaybe)
       updateC <- delay Nothing -< fmap (show . f2c) (f >>= readMaybe)
  returnA \prec ()
```

```
main = runUI (defaultUIParams
                     {uiSize=(400, 24), uiTitle="Temp Converter"})
              tempConvertSF
```
\* http://hackage.haskell.org/package/UISF

# Drawbacks of (Arrowized) FRP

- □ Data varies over time, but arrows cannot.
	- $\blacksquare$  This lack of dynamic behavior limits expressivity.
- □ I/O Bottleneck
	- **Pure FRP cannot perform effects.**
	- **All inputs and outputs must be routed manually.**
	- $\blacksquare$  This is a potential security leak.
- □ Synchrony can be restrictive.

# My Contributions

- □ Extend arrows to allow "predictably dynamic" behavior [ICFP '14].
	- **D** Non-interfering choice adds expressivity to arrows.
- □ Add concurrency and asynchrony [submitted '15].
	- **D** Wormholes allow communication for concurrency.
		- https://github.com/dwincort/CFRP
- □ Safe effects such as physical resource interaction memory access [PADL '12, HS '12].
	- **Resource types address safety.**

# My Contributions

- □ Extend arrows to allow "predictably dynamic" behavior [ICFP '14].
	- **D** Non-interfering choice adds expressivity to arrows.
- □ Add concurrency and asynchrony [submitted '15].
	- **O** Wormholes allow communication for concurrency.
		- https://github.com/dwincort/CFRP
- □ Safe effects such as physical resource interaction memory access [PADL '12, HS '12].
	- **E** Resource types address safety.

## Expressing Arrows

How arrows work and what we need to express interesting computations

#### Standard Arrow Operators

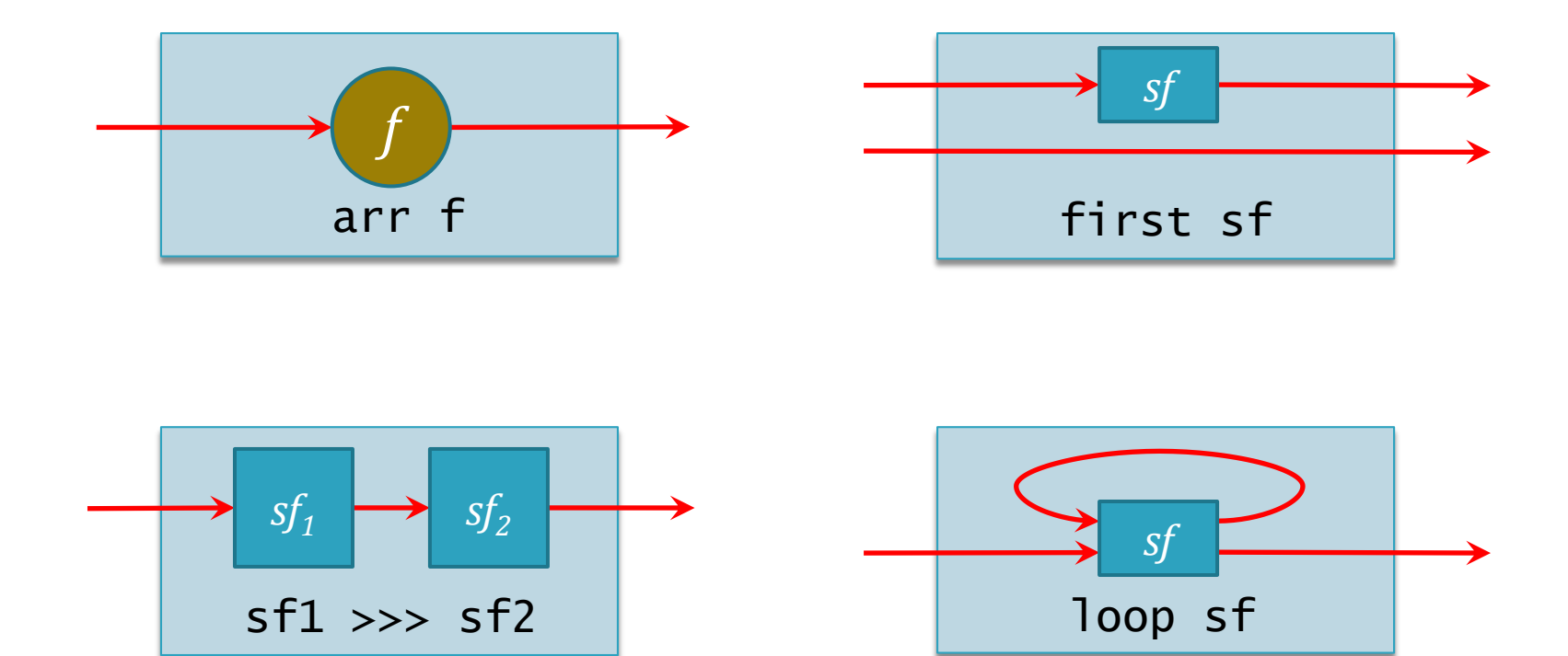

#### Stateful Arrows

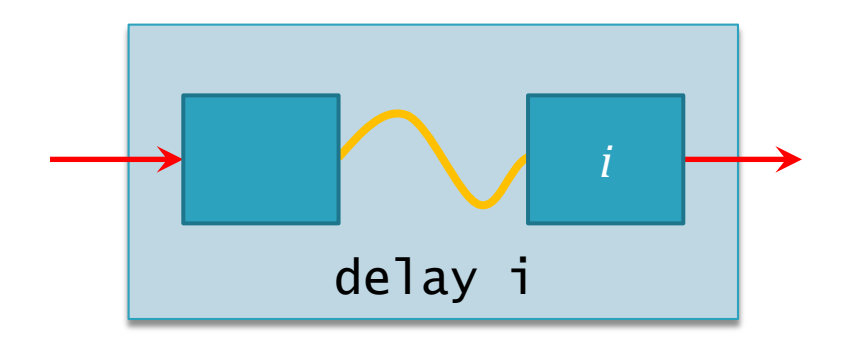

- $\Box$  With continuous semantics, the length of the delay approaches zero.
- $\Box$  When used in conjunction with loop, delay allows one to create stateful signal functions.

#### Dynamic Behavior

□ Can we get more dynamic power for arrows? □ Why would we want that?

# Example: Mind Map

Exploring predictably dynamic behavior

#### Example

- □ We would like a GUI to help a user build and navigate a "mind map."
	- **A** mind map is a mapping from keywords to values.
	- **A** user can look up a key to see its values, and then add new values.
- □ The GUI's appearance should dynamically update based on how many values the given key has.

#### Example

- □ We would like a GUI to help a user build and navigate a "mind map."
	- **A** mind map is a mapping from keywords to values.
	- **A** user can look up a key to see its values, and then add new values.
- □ The GUI's appearance should dynamically update based on how many values the given key has.

-Demo-

### Mindmap in code

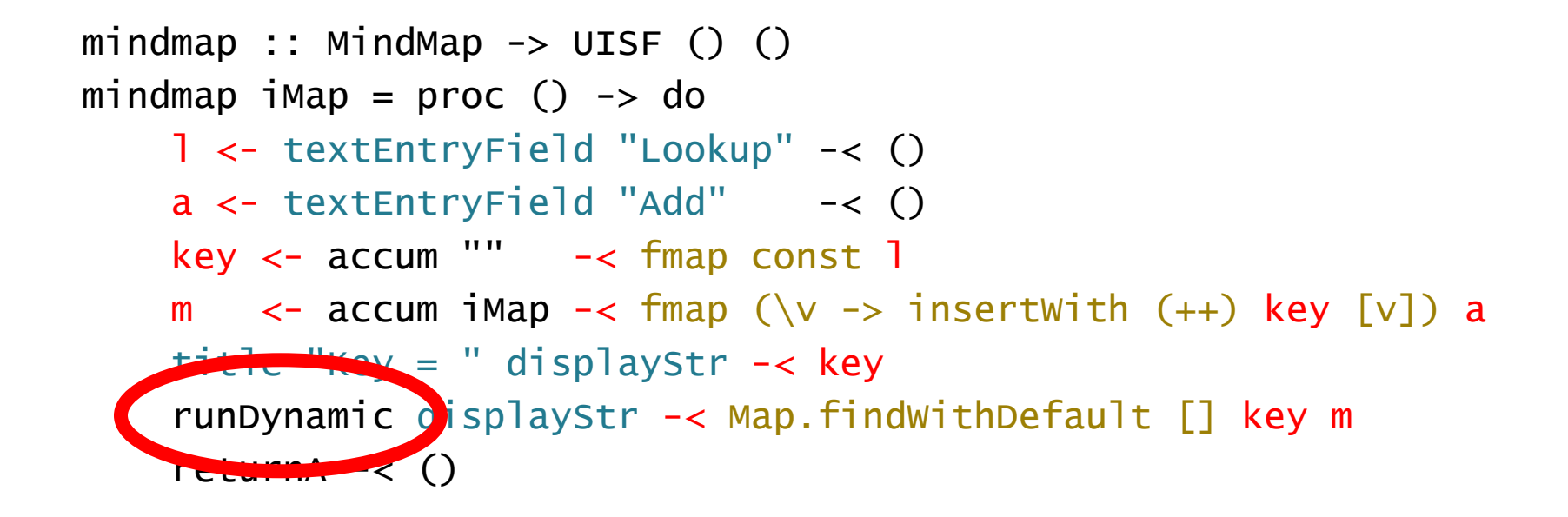

□ How do we write runDynamic?

# Higher Order Arrows

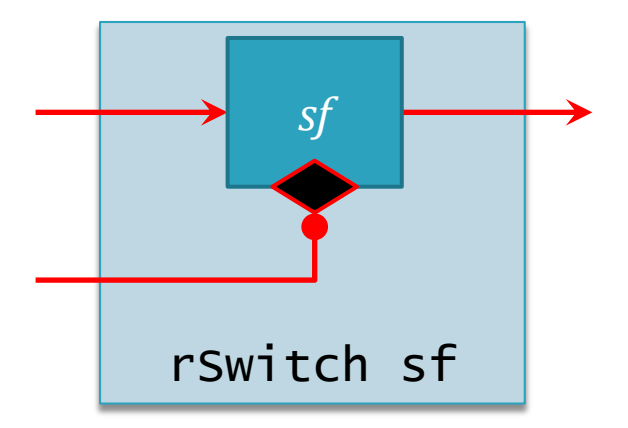

- $\Box$  The control signal determines the overall behavior.  $\blacksquare$  This allows highly dynamic programs.
- □ Switched out signal functions are permanently off.
	- **□** Switching can be used to increase performance.

# Implementing runDynamic

 $\Box$  We can create a new compound-widget when necessary and then switch into it:

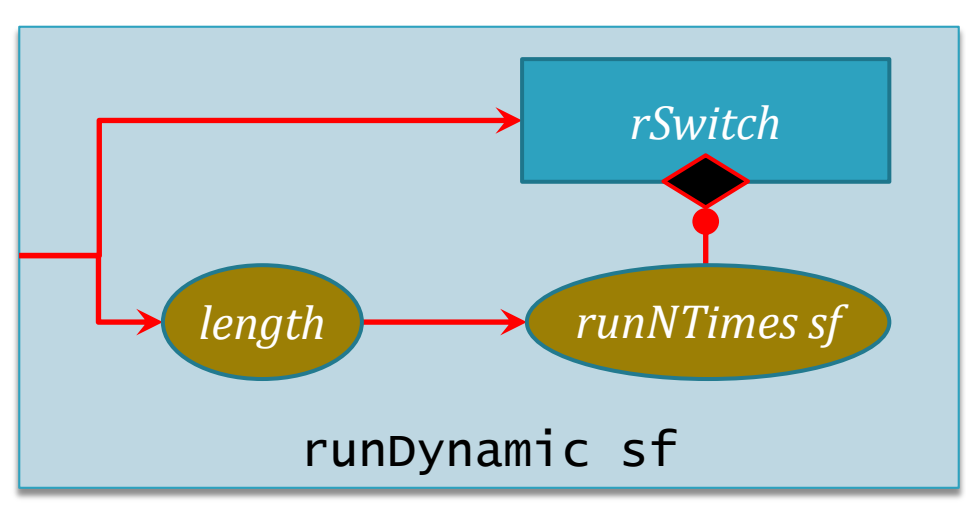

□ But this approach voids our static guarantees!

**E** Arrows with switch are equivalent to Monads.

 $\Box$  It seems unnecessary – we are not running unknown functions.

#### Arrow Choice

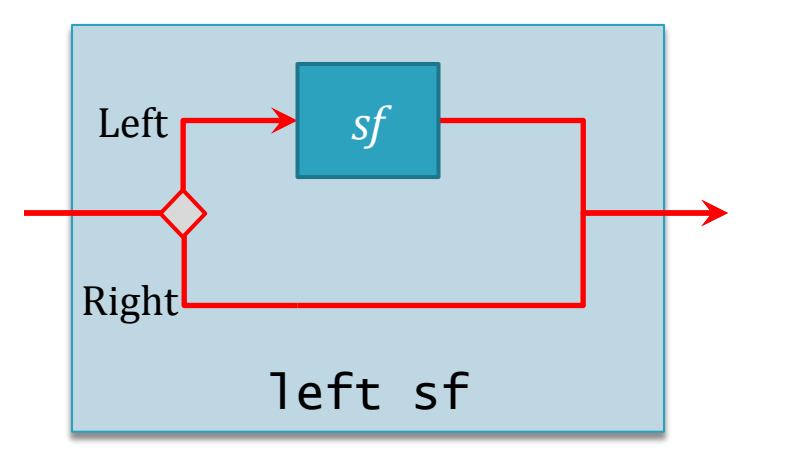

- $\Box$  With choice, running the signal function is a dynamic decision.
- $\Box$  This seems to help, but it's not enough.

**D** We get fixed branching, but not true recursion.

#### Arrow Choice Laws

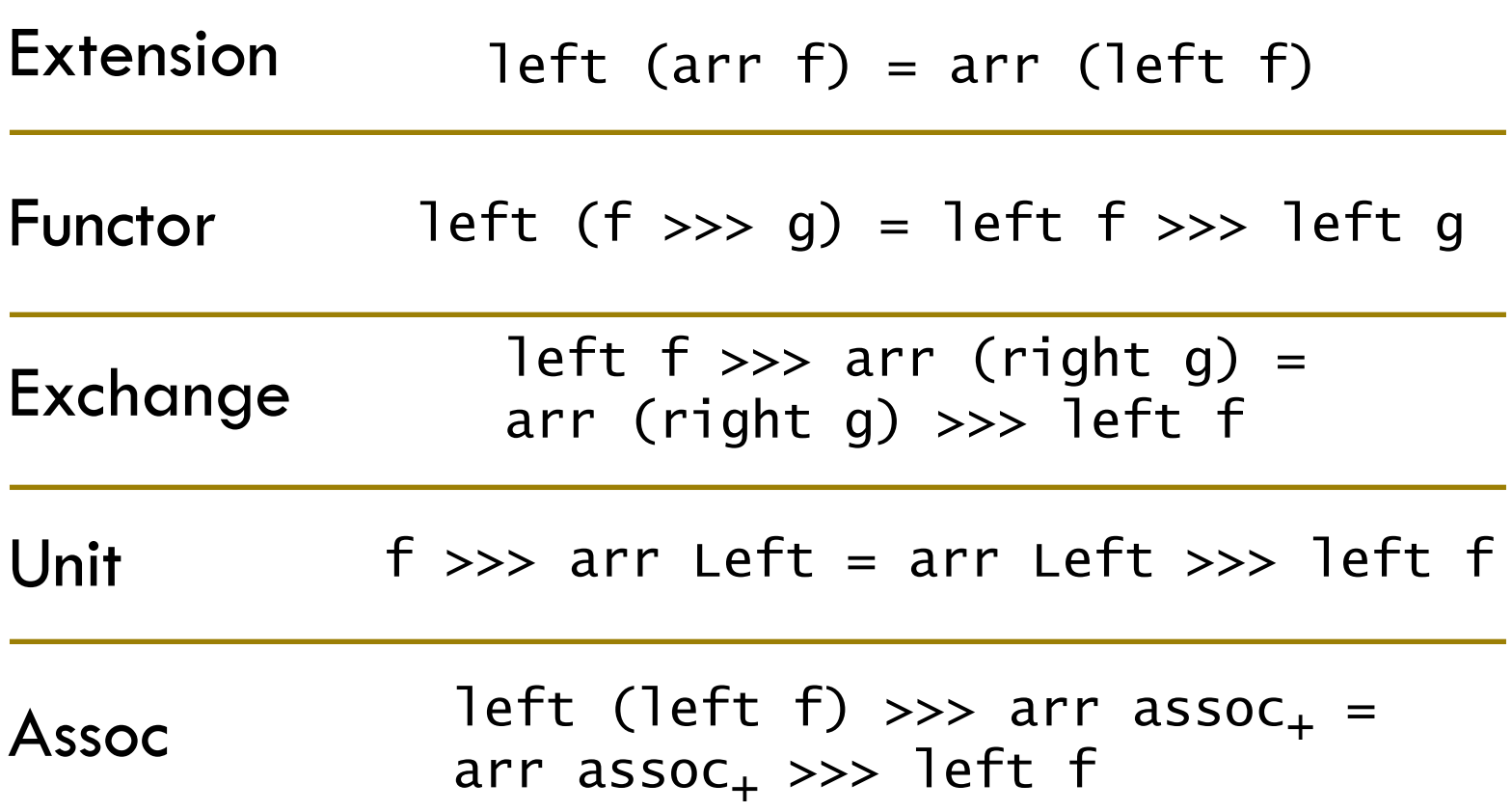

#### Arrow Choice Laws

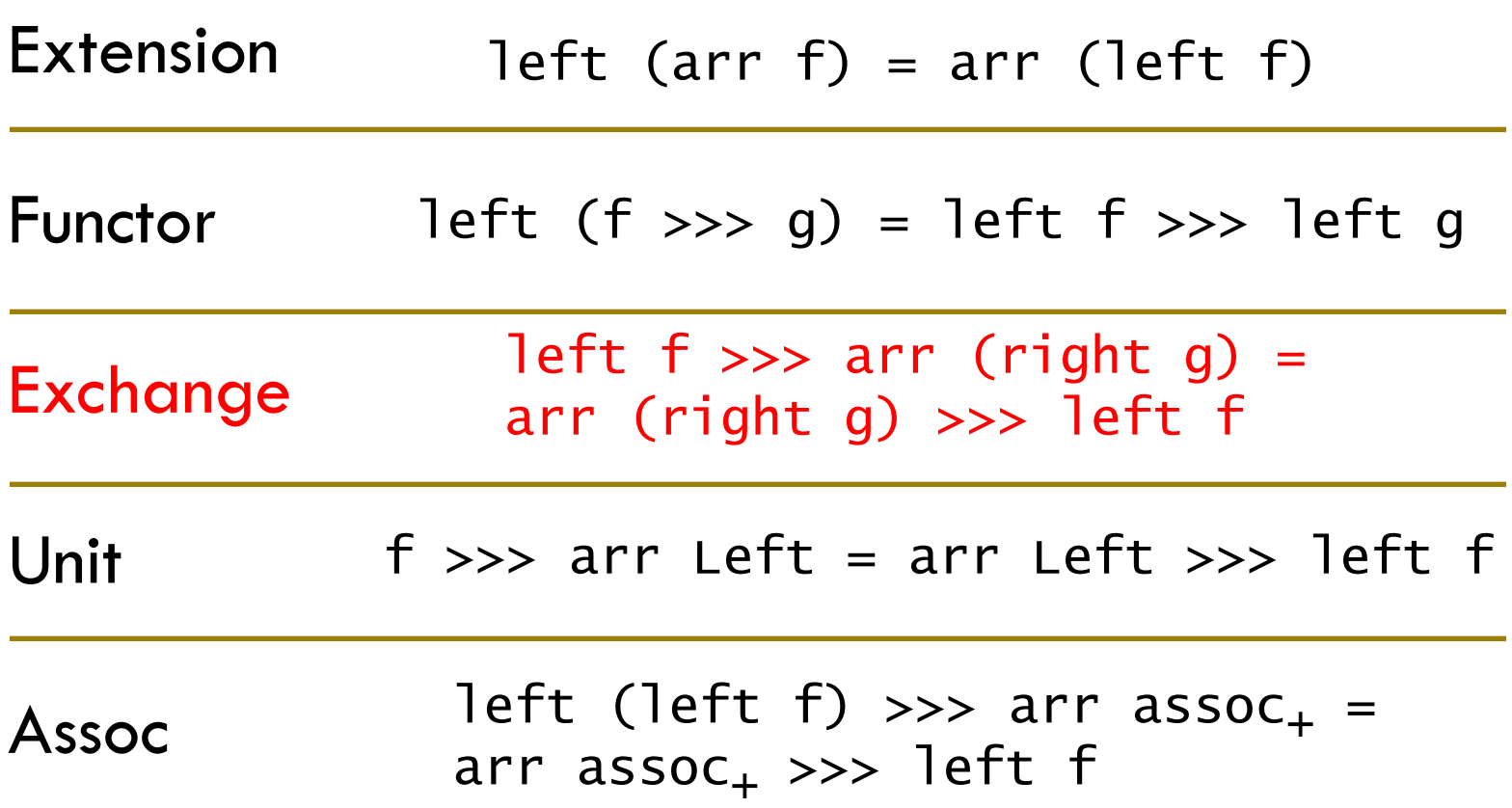

# Exchange

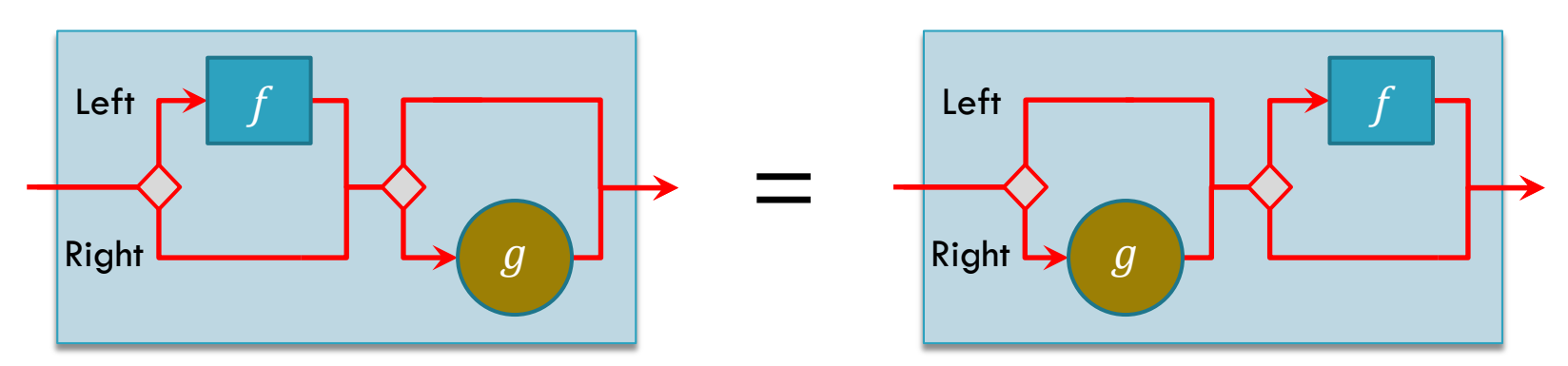

- □ Why isn't this commutative?
	- **E** Some arrows have effects.
	- **O** For instance, UISF uses arrow order to determine widget layout.
- $\Box$  These effects make recursion impossible.
- $\Box$  In general, arrows are not commutative, but for choice in FRP, they can be.

#### Non-Interference

We strengthen exchange into **non-interference**

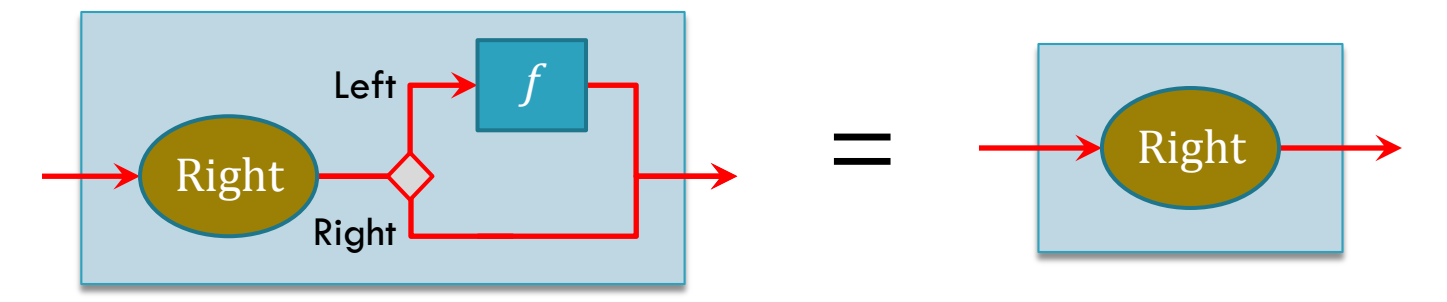

- $\Box$  If the input value is Right, then the program will behave the same whether there is a left function after it or not.
- $\Box$  The unused branch is now guaranteed to not run.
- □ Now we can use Arrow Choice for recursion!

#### **E** Arrowized recursion allows us to write this without using switch.

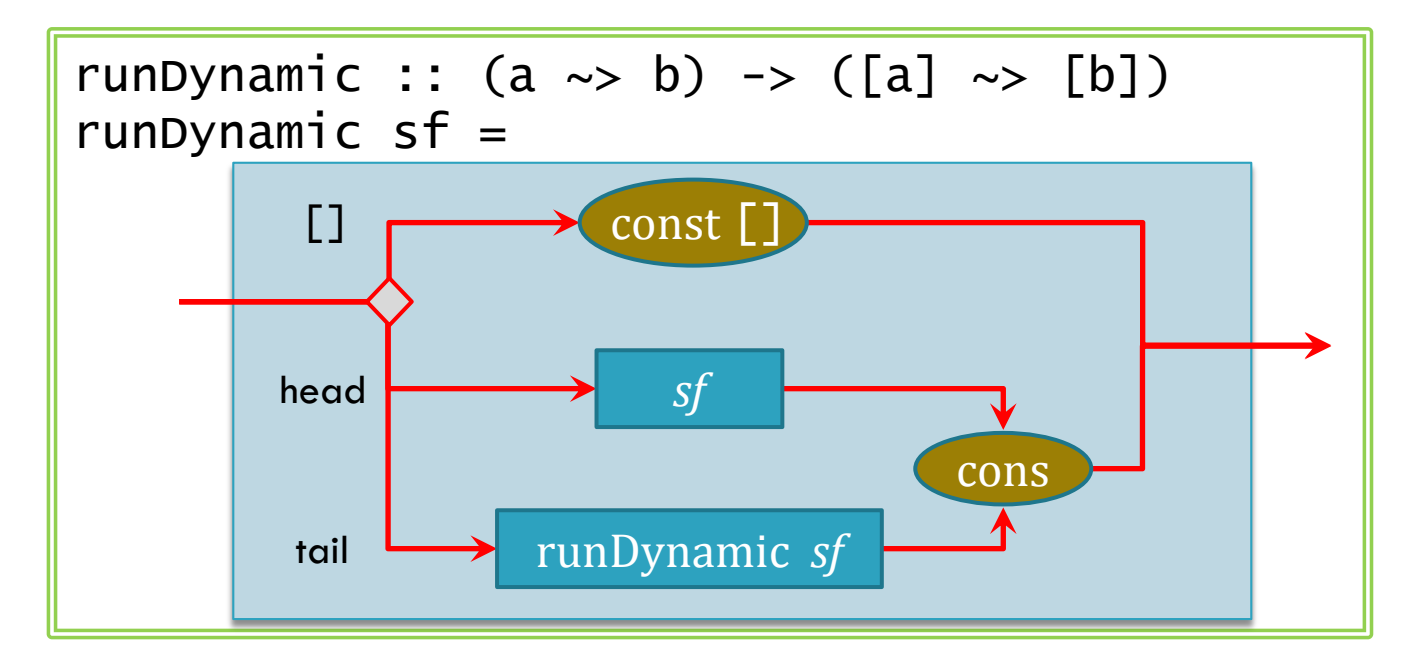

□ Arrowized recursion allows us to write this without using switch.

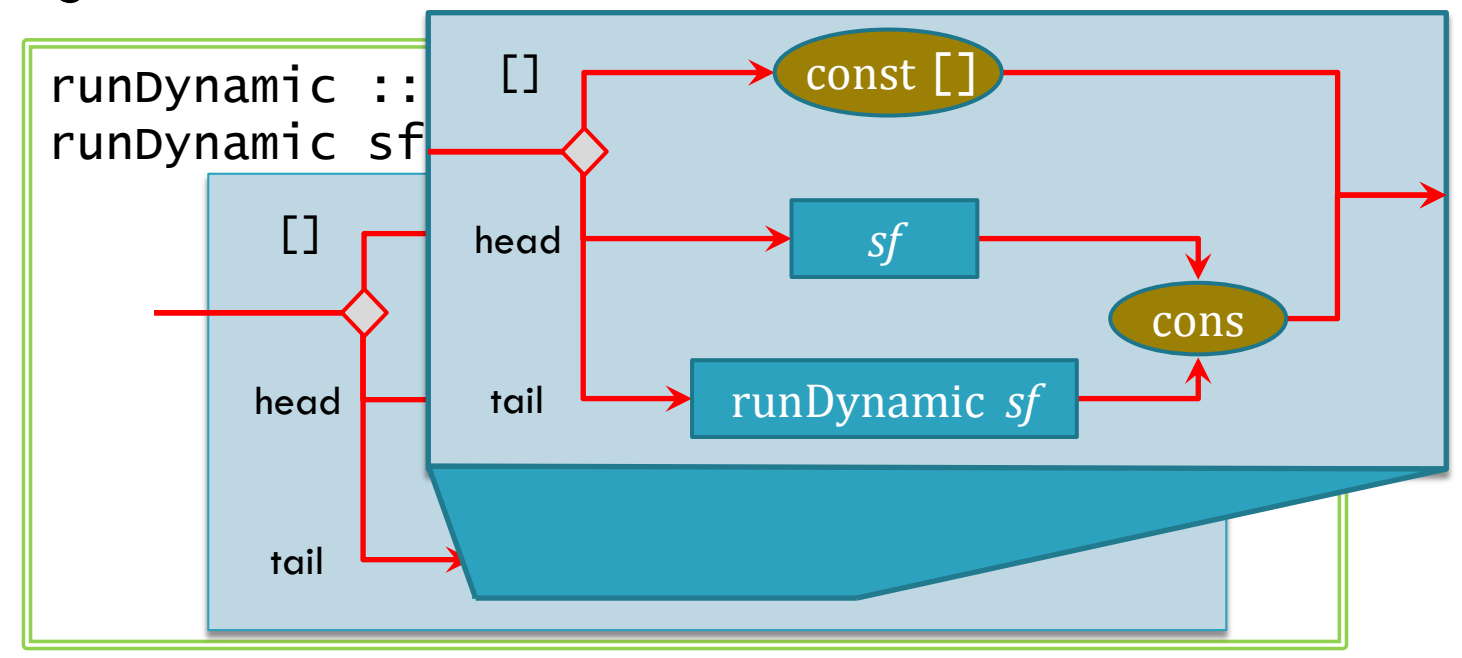

□ Arrowized recursion allows us to write this without

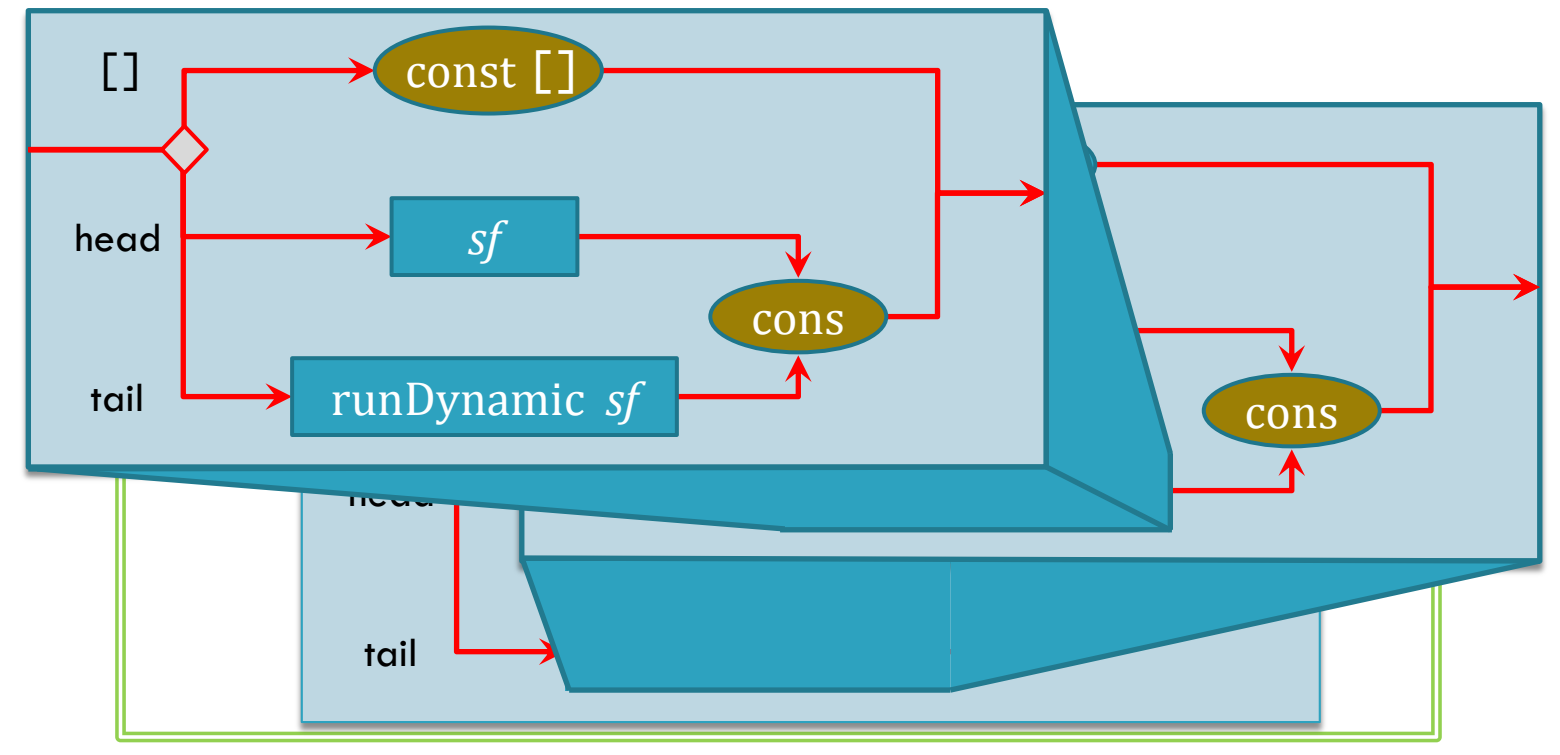

□ Arrowized recursion allows us to write this without using switch.

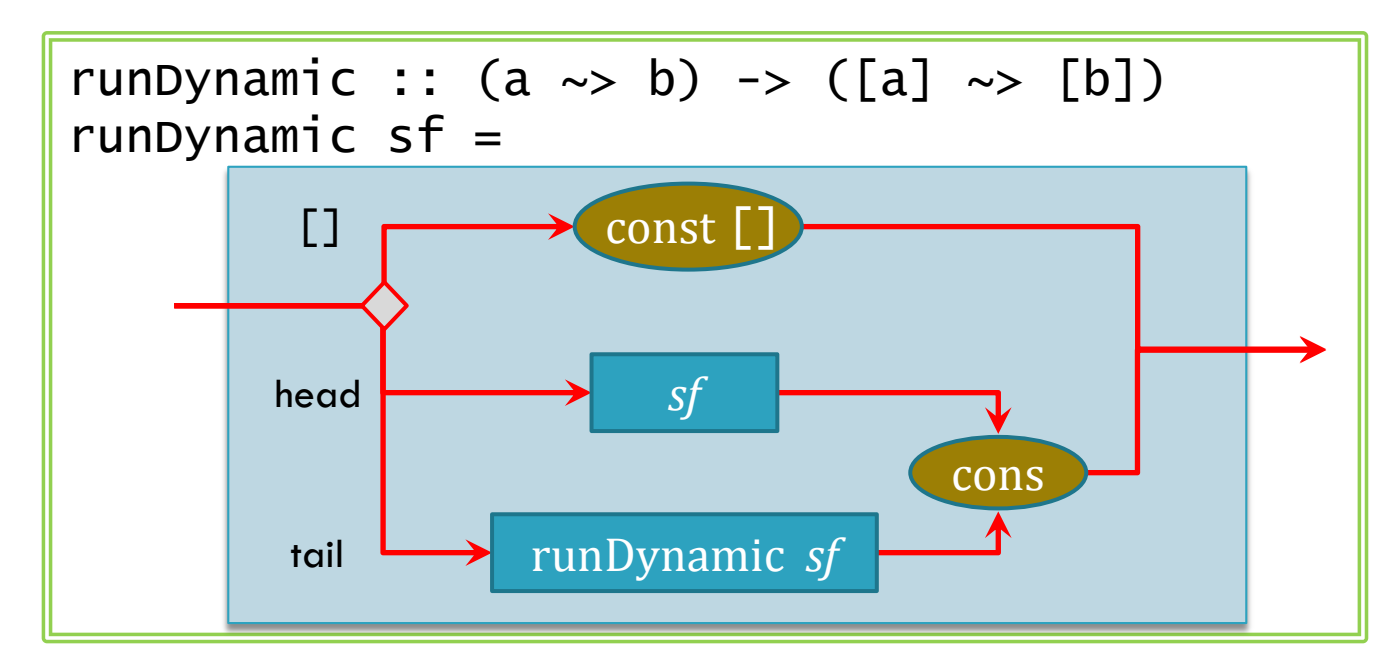

 $\Box$  The arrow structure is not technically static, but it is predictably dynamic.

# Non-Interfering Choice Wrap-Up

- $\Box$  Like switch, non-interfering choice (and thus arrowized recursion) only computes when needed.
- $\Box$  The predictable nature of non-interfering choice does not interfere with optimizations.
	- **O** The CCA transformation is still applicable.
- $\Box$  Time complexity can now be variable, but resource allocation is still static (arrow dependent).

# My Contributions

- □ Extend arrows to allow "predictably dynamic" behavior [ICFP '14].
	- **n** Non-interfering choice adds expressivity to arrows.
- □ Add concurrency and asynchrony [submitted '15].
	- **D** Wormholes allow communication for concurrency.
		- https://github.com/dwincort/CFRP
- □ Safe effects such as physical resource interaction memory access [PADL '12, HS '12].
	- **E** Resource types address safety.

# Example: Connect Four

Allowing local asynchronous concurrency
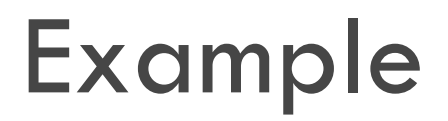

□ We would like a GUI to play a game of Connect 4.  $\blacksquare$  It should follow the rules of the game. **E** After the user makes a play, an AI should play.

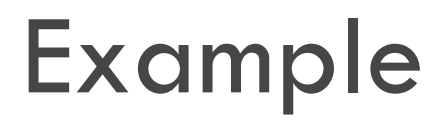

- □ We would like a GUI to play a game of Connect 4.  $\blacksquare$  It should follow the rules of the game. **E** After the user makes a play, an AI should play.
- -Demo-

# Connect Four GUI

```
connectFour = proc() \rightarrow dorec aiLevel \le title "AI Level" (hislider 1 (0, 5) 2) \le ()
      select <- displayBoard numCols 10 -< board
       board <- hold initBoard -< fmap (makeMove board) $ 
          case (turn board) of
           X \rightarrow \text{fmap}(X) select
            O -> findBestMove O aiLevel board
   case (isWin board) of
    Nothing \rightarrow label "" \rightarrow ()
    Just X \rightarrow label "You win!" -< ()
    Just 0 -> label "You lose!" -< ()
```
# Connect Four GUI

```
connectFour = proc() \rightarrow dorec aiLevel \le title "AI Level" (hislider 1 (0, 5) 2) \le ()
      select <- displayBoard numCols 10 -< board
        board <- hold initBoard -< fmap (makeMove board) $ 
          case (turn board) of
           X \rightarrow fmap (X) select
            O -> findBestMove O aiLevel board
   case (isWin board) of
    Nothing \rightarrow label "" \rightarrow ()
    Just X \rightarrow label "You win!" -< ()
    Just 0 \rightarrow label "You lose!" \prec ()
```
 $\Box$  When we ramp up the AI level, we find a problem. -Demo-

# Synchrony Can Be a Burden

- $\Box$  The two parts would like to run at different rates.
	- $\blacksquare$  The GUI should continue running at ~60FPS.
	- **The AI should be allowed to run as slow as it needs to.**
- $\Box$  The synchronous assumption of FRP is too strong.
- □ Other examples include ...
	- **E** Memory reads together with hard drive seeks.
	- **P** Packet routing together with network map updating.
	- Sound synthesis together with a GUI interface.

## Asynchrony

- $\Box$  Let us allow multiple processes, each with its own notion of time.
	- **Each will individually remain synchronous and causal.**
	- **However, they will no longer synchronize.**

# Connect Four GUI Diagram

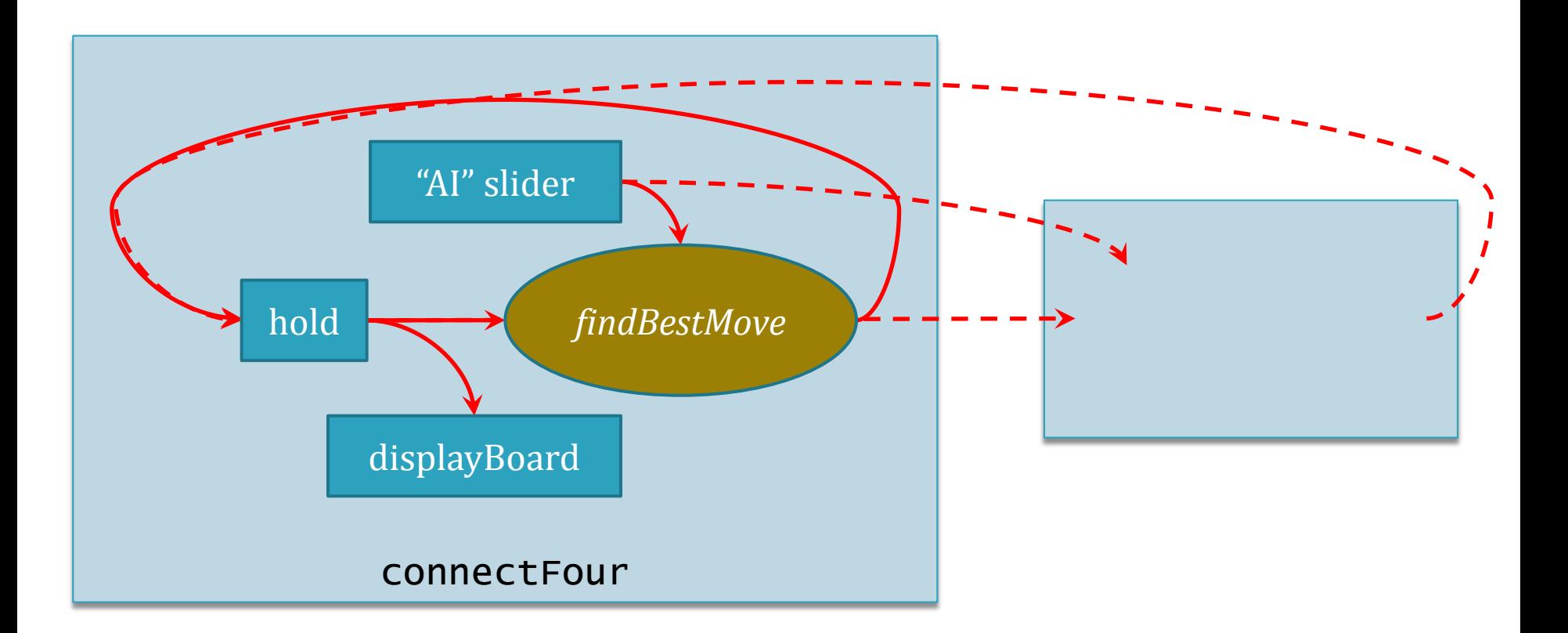

□ But what are those dashed lines?

## Inter-Process Communication

- $\Box$  We need a way to communicate data from one time stream to another.
- Data needs to get time dilated either stretched or compressed.
- □ A special form of channel: Wormholes
	- **Q** Wormholes have a blackhole for writing to and a whitehole for reading from.
	- **D** Wormholes automatically dilate their data.

## New Operators

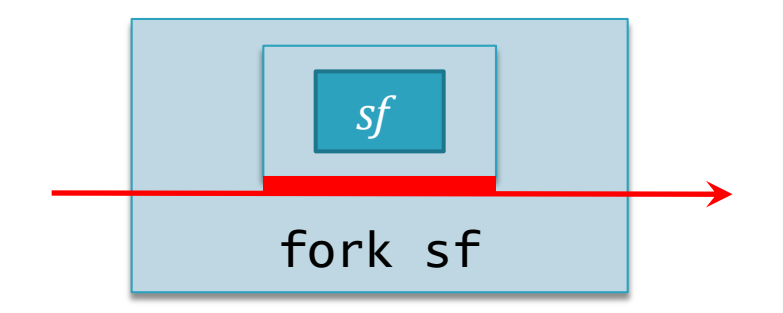

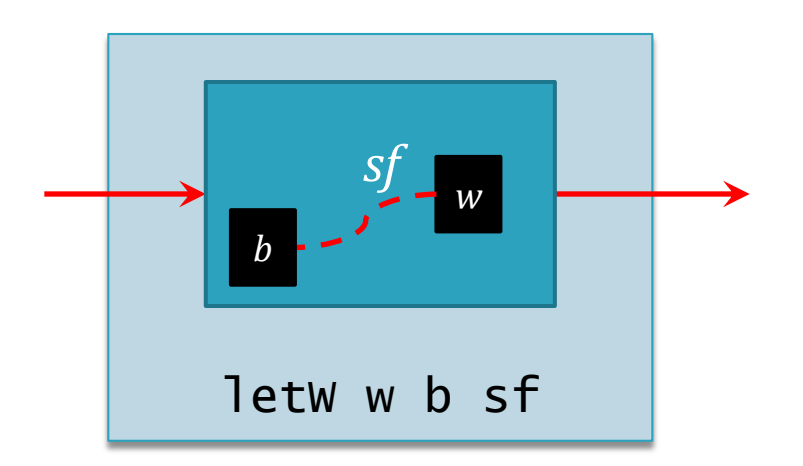

# Connect Four GUI Diagram 2

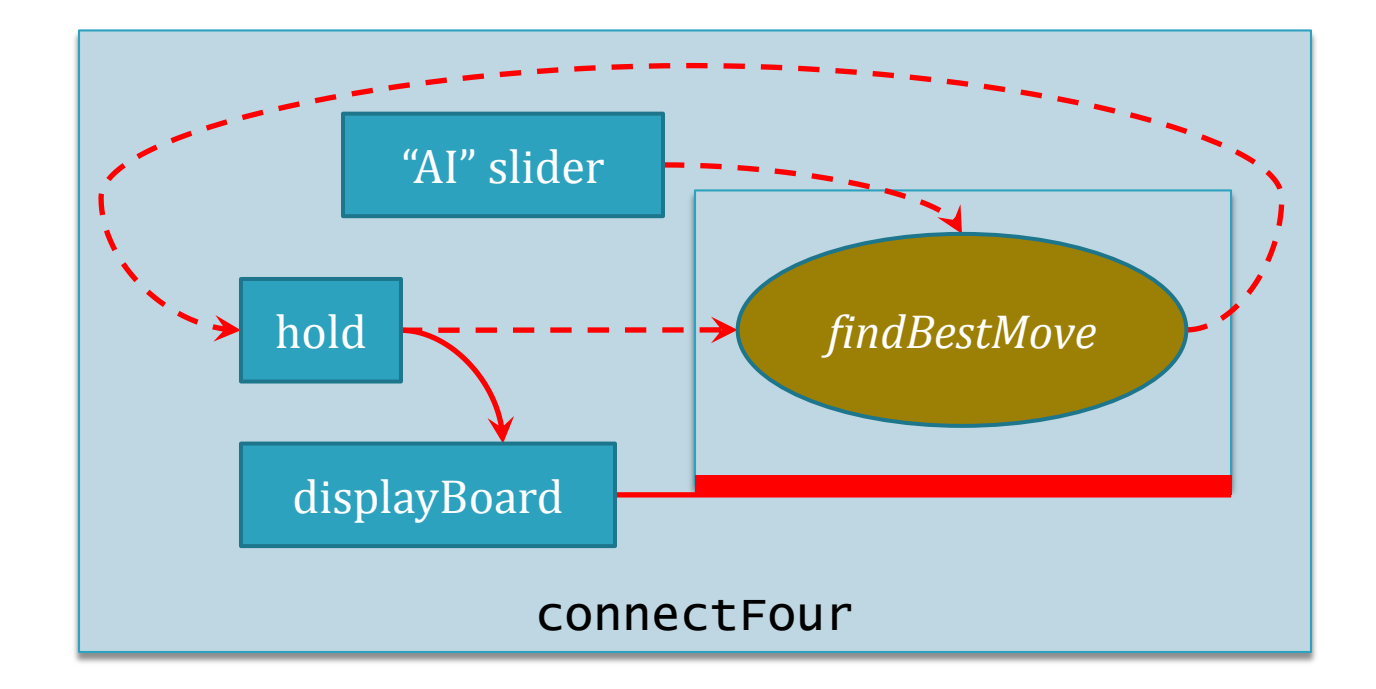

□ Now, findBestMove can run with its own clock.  $\Box$  The data is communicated clearly via wormholes.

## Maintaining Modular Consistency

□ How can we control forked processes?

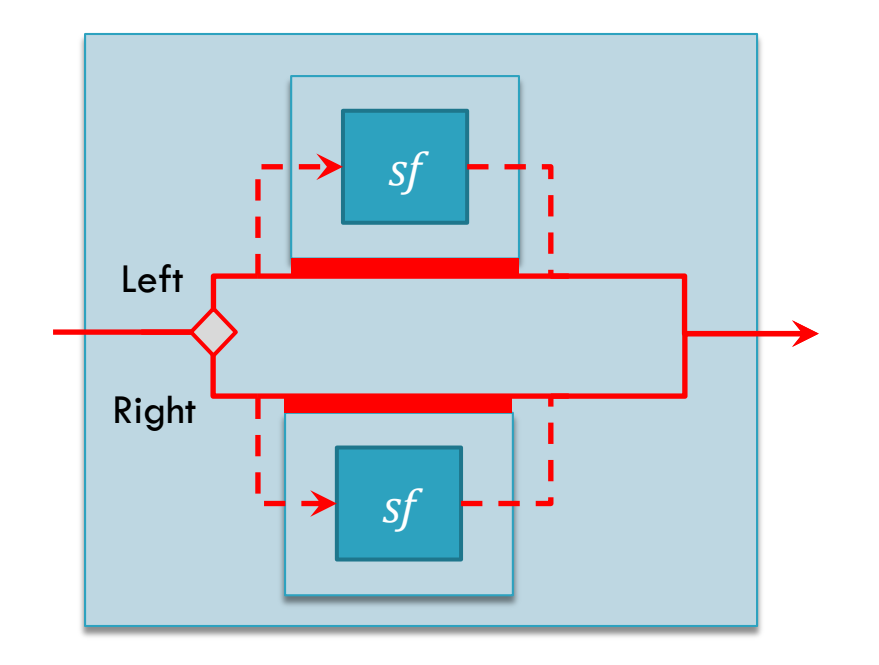

## Asynchronous Choice

- □ Remember that data is time-dependent.
	- When a signal function has no incoming data, it must freeze.
	- Likewise, if a fork has no incoming data, it freezes its forked process.
- $\Box$  We achieve this while guaranteeing consistency.
	- **O** Treat every moment in time as a transaction.
	- **O** Freezing may occur between transactions.

# Asynchrony Wrap-Up

- $\Box$  We can create multiple time streams for different FRP components.
	- **Each time stream is internally synchronous and** deterministic.
- □ We can communicate between time streams in a clear way with wormholes.
	- Data is automatically time dilated.
- □ We can govern time streams using non-interfering choice.

# My Contributions

- □ Extend arrows to allow "predictably dynamic" behavior [ICFP '14].
	- **O** Non-interfering choice adds expressivity to arrows.
- □ Add concurrency and asynchrony [submitted '15].
	- **O** Wormholes allow communication for concurrency. ■ https://github.com/dwincort/CFRP
- □ Safe effects such as physical resource interaction memory access [PADL '12, HS '12].
	- **Resource types address safety.**

# Example: MIDI Echo Player

Allowing effects in a meaningful yet safe manner

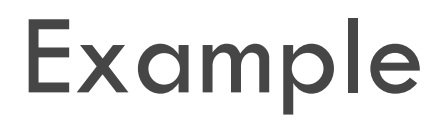

- □ We would like a GUI to control the parameters of an echo effect that we can add to a MIDI stream. **D** MIDI stands for Musical Instrument Digital Interface. **An echo decays and loops the sound.**
- □ The program should read from and write to a MIDI port.

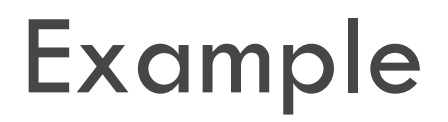

- □ We would like a GUI to control the parameters of an echo effect that we can add to a MIDI stream. **D** MIDI stands for Musical Instrument Digital Interface. **An echo decays and loops the sound.**
- □ The program should read from and write to a MIDI port.
- -Demo-

# Echo GUI

```
echo :: UISF () ()
echo = proc () -> do
  m \le - midiIn \le ()
   r <- title "Decay rate" (hSlider (0, 0.9) 0.6) -< ()
  f \le title "Echoing frequency" (hSlider (1, 10) 3) \le ()
  rec let m' = m \Leftrightarrow ss \le vdelay \prec (1.0 / f, decay 0.1 r m')
  mid \sim midiOut \sim m'
```
 $\Box$  Let's also add a metronome tick to this.

# Echo GUI

```
echo :: UISF () ()
echo = proc () -> do
  m \le - midiin \le ()
   r <- title "Decay rate" (hSlider (0, 0.9) 0.6) -< ()
  f \leftarrow title "Echoing frequency" (hslider (1, 10) 3) \leftarrow ()
  rec let m' = m \Leftrightarrow ss \le vdelay \prec (1.0 / f, decay 0.1 r m')
  mid \rightarrow m'metronomeTick :: UISF () ()
```

```
metronomeTick = proc() \rightarrow do bpm <- title "Metronome BPM" (hSlider (40, 200) 100) -< ()
  e \leftarrow timer -\leftarrow 60 / bpm
   midiOut -< makeTick e
```
# Echo GUI

```
echo :: UISF () ()
echo = proc () -> do
  m \le - midiin \le ()
   r <- title "Decay rate" (hSlider (0, 0.9) 0.6) -< ()
  f \leftarrow title "Echoing frequency" (hslider (1, 10) 3) \leftarrow ()
  rec let m' = m \Leftrightarrow ss \le vdelay \prec (1.0 / f, decay 0.1 r m')
  mid \rightarrow m'metronomeTick :: UISF () ()
metronomeTick = proc() \rightarrow do bpm <- title "Metronome BPM" (hSlider (40, 200) 100) -< ()
  e \leftarrow timer -\leftarrow 60 / bpm
   midiOut -< makeTick e
```
runUI defaultUIParams (echo >>> metronomeTick)

# Multiple midiOut Effects

- □ What happens when we send MIDI output twice in one program?
	- **The two input streams merge in some way?**
	- **The top input stream processes first?**
- □ This may break our functional guarantee.
	- Blocks of code are no longer modular.
	- **The UISF layout is determined by program structure.** 
		- **Layout is determined statically ("predictably dynamic").**
		- Computation and layout are totally separate.

# Adding Effects

 $\Box$  To make effects safe, we must limit how we use effectful signal functions.

 $\blacksquare$  If an effect is used, it can only be used in one place.

 $\Box$  We achieve this by tagging signal functions at the type level with *resource types* and restricting their composition.

Ty-Arr 
$$
\frac{\Gamma+e:\alpha\rightarrow\beta}{\Gamma;\Psi+\text{arr }e:\alpha\rightarrow\beta}
$$
  
\nTy-First  $\frac{\Gamma;\Psi+e:\alpha\rightarrow\beta}{\Gamma;\Psi+\text{first }e:(\alpha\times\gamma)\rightarrow\gamma(\beta\times\gamma)}$   
\n $\Gamma;\Psi+e_1:\alpha\rightarrow\beta\Gamma;\Psi+e_2:\beta\rightarrow\gamma\gamma$   
\nTy-Comp  $\frac{R_1\cup R_2=R}{\Gamma;\Psi+e_1>>e_2:\alpha\rightarrow\gamma\gamma}$   
\n $\Gamma;\Psi+e_1:\alpha\rightarrow\gamma\gamma\Gamma;\Psi+e_2:\beta\rightarrow\gamma\gamma$   
\n $\Gamma;\Psi+e_1:\alpha\rightarrow\gamma\Gamma;\Psi+e_2:\beta\rightarrow\gamma\gamma$   
\n $\Gamma;\Psi+e_1\parallel e_2:(\alpha+\beta)\rightarrow\gamma\gamma$ 

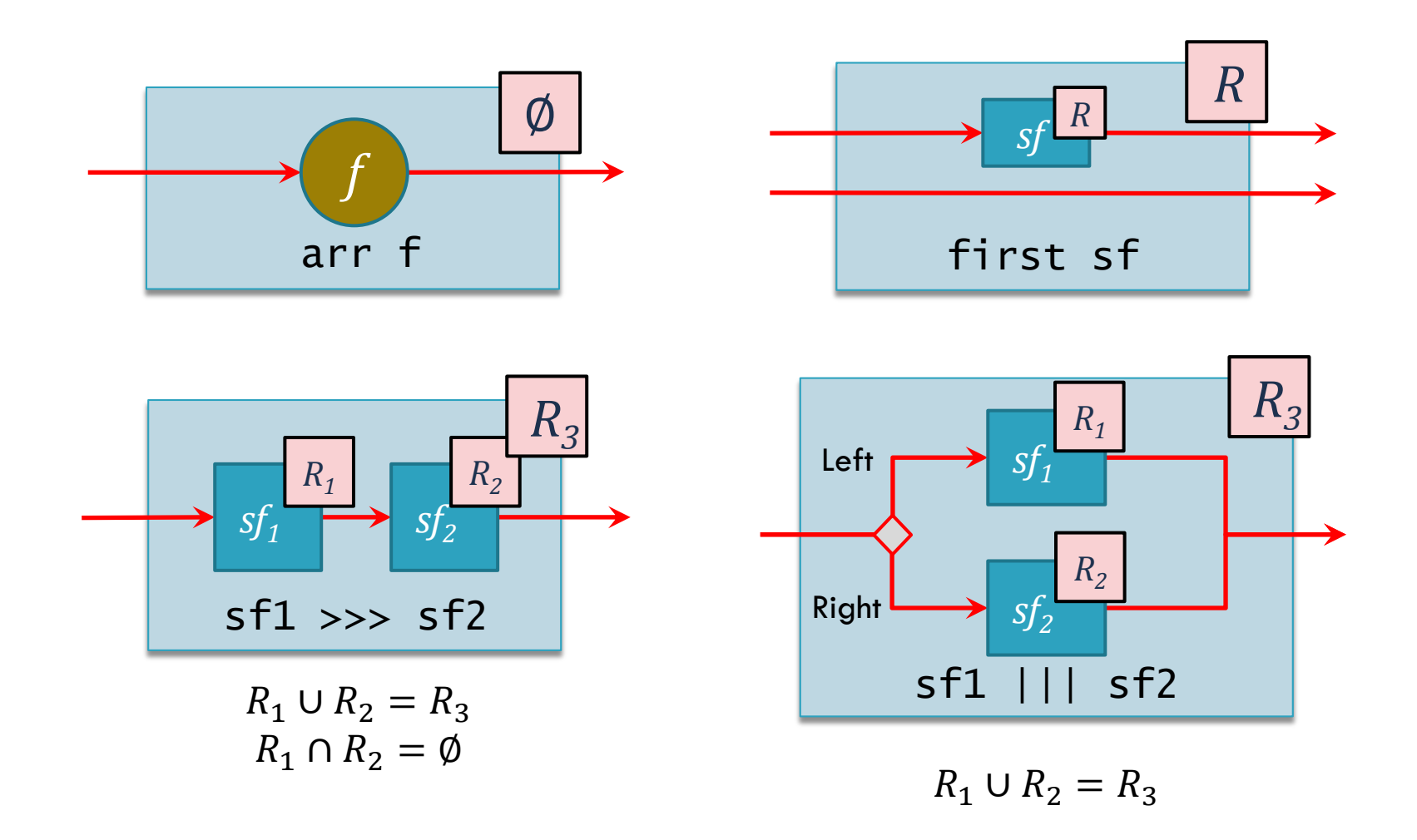

$$
\mathsf{Ty}\text{-}\mathsf{Fork}\ \ \frac{\Gamma;\Psi\vdash e:()\stackrel{R}{\leadsto}\left(\right)}{\Gamma;\Psi\vdash fork\ e:\alpha\stackrel{R}{\leadsto}\alpha}
$$

$$
\Gamma_{j}\Psi,r_{w}:\langle (),List\tau\rangle,r_{b}:\langle\tau,() \rangle \vdash e:\alpha^{\mathcal{R}'}\beta
$$
\n
$$
\Gamma_{j}\Psi \vdash e_{i}:List\tau \mathop{R}=R'\setminus \{r_{w},r_{b}\}\n \Gamma_{j}\Psi \vdash let W\ r_{w}\ r_{b}\ e_{i} \text{ in } e:\alpha^{\mathcal{R}}\beta
$$

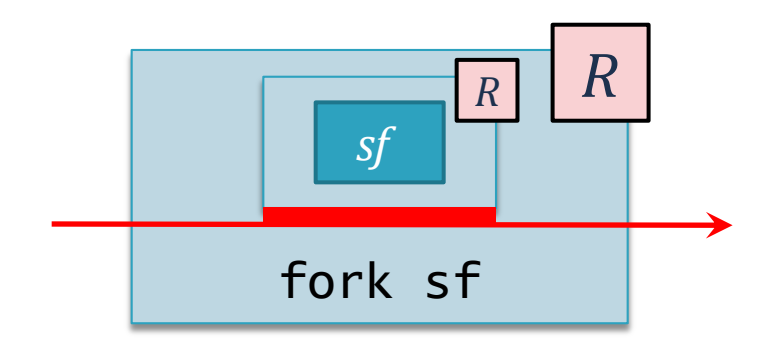

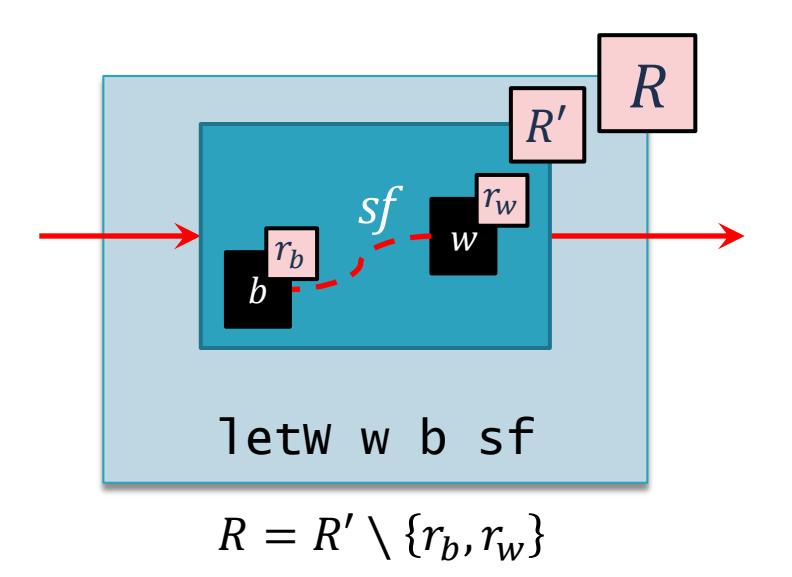

### Resource Signal Function

$$
\mathsf{Ty}\text{-}\mathsf{RSF} \ \frac{(r:(\tau_{in},\tau_{out}))\in\Psi}{\Gamma;\Psi\text{-}\mathit{rsf}\;r:\tau_{in} \stackrel{\{\gamma\}}{\text{w}\rightarrow}\tau_{out}}
$$

□ All physical devices have an associated virtual resource.

## Resource Signal Function

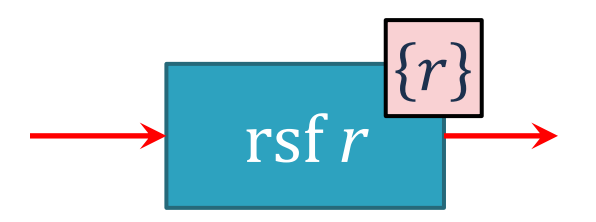

#### □ All physical devices have an associated virtual resource.

# FRP I/O Effects

#### □ Back to our example:

**D** We can send MIDI data by using the MidiOut resource:

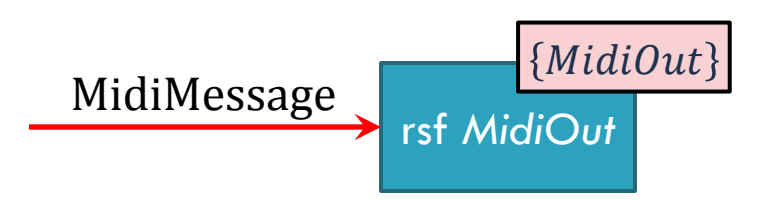

- $\Box$  We are assured that the input stream is unique.
- □ The *type* of a program shows its resource usage:
	- Our poorly-defined metronome/echo program will no longer type check.

echo :: UISF {MidiIn, MidiOut} () () metronomeTick :: UISF {MidiOut} () () echo >>> metronomeTick :: TYPE ERROR

## Formalism

- □ Operational semantics describe the behavior of fork and wormholes with arrows.
- $\Box$  The semantics proceed in a 3-phase set of transitions:

 $e \mapsto e'$  $(S, T, \mathcal{R}, \mathcal{W}) \Rightarrow (S', T', \mathcal{R}', \mathcal{W}')$  Functional transition  $(T, \mathcal{R}, \mathcal{W}) \Downarrow (T', \mathcal{R}', \mathcal{W}')$  Executive transition

**Evaluation transition** 

 $\Box$  The evaluation transition is a classic, non-strict, functional semantics.

#### Formalism – Functional Transition

FT-FORK 
$$
\frac{p \text{ fresh}, T' = T[p \mapsto \varepsilon \triangleright (e,(),\emptyset)]}{(K \triangleright (fork \, e, x, U), T) \Rrightarrow (K \triangleleft (fork \, e \, p, x, U), T')}
$$
  
FT-FORK<sub>p</sub> 
$$
\frac{T' = \text{if } p \in Dom(T) \text{ then } T \text{ else } T[p \mapsto \varepsilon \triangleright (e,(),\emptyset)]}{(K \triangleright (fork \, e \, p, x, U), T) \Rrightarrow (K \triangleleft (fork \, e \, p, x, U), T')}
$$

FT-RSF<sub>r</sub> 
$$
\frac{r \in \mathcal{R} \quad U' = (r, x) :: U \quad y = \text{read } r \mathcal{R}(r)}{(K \rhd (rsfr, x, U), \mathcal{R}, \mathcal{W}) \rightrightarrows (K \lhd (rsfr, y, U'), \mathcal{R}, \mathcal{W})}
$$

$$
\text{FT-RSF}_{w} \frac{r \in \mathcal{W} \quad U' = (r, x) :: U \quad y = \text{read } r \ \mathcal{R}(\text{fst } \mathcal{W}(r))}{(K \rhd (rsfr, x, U) \mathcal{R}, \mathcal{W}) \Rrightarrow (K \lhd (rsfr, y, U') \mathcal{R}, \mathcal{W})}
$$

FT-LET W 
$$
\stackrel{r \text{ fresh}}{(K \rhd (\text{letW } r_w r_b e_i \text{ in } e, x, U), \mathcal{R}, \mathcal{W}) \rightrightarrows (K \rhd (e, x, U), \mathcal{R}', \mathcal{W}')
$$

$$
\mathcal{R}_1 = \mathcal{R} \quad [r \mapsto \text{update } r \quad \mathcal{R}(r) \ x \mid (r, x) \in U, r \in \mathcal{R}]
$$
\n
$$
\mathcal{R}_2 = \mathcal{R}_1 \quad [r \mapsto \text{update } r_b \ \mathcal{R}_1(r) \ x \mid (r_b, x) \in U, \mathcal{W}(r_b) = (r, B)]
$$
\n
$$
\text{FT-TIME} \frac{\mathcal{R}_3 = \mathcal{R}_2 \left[ r \mapsto \text{update } r_w \ \mathcal{R}_2(r) \ x \mid (r_w, x) \in U, \mathcal{W}(r_w) = (r, W) \right]}{(\varepsilon \lhd (e,(),U), \mathcal{R}, \mathcal{W}) \rightrightarrows (\varepsilon \rhd (e,(),\emptyset), \mathcal{R}_3, \mathcal{W})}
$$

## Formalism – Functional Transition

□ Choice is specially designed to handle freezing:

FT-CHC<sub>e</sub> 
$$
\frac{x \mapsto x'}{(K \triangleright (e_1 || e_2, x, U), T) \Rightarrow (K \triangleright (e_1 || e_2, x', U), T)}
$$
\nFT-CHC<sub>11</sub> 
$$
\frac{T' = T \setminus (\text{getChildrenOf } T e_2)}{(K \triangleright (e_1 || e_2, \text{Left } x, U), T) \Rightarrow (K; (\cdot || e_2) \triangleright (e_1, x, U), T')}
$$
\nFT-CHC<sub>12</sub> 
$$
\frac{(K; (\cdot || e_2) \triangleleft (e_1, z, U), T) \Rightarrow (K \triangleleft (e_1 || e_2, z, U), T)}{T' = T \setminus (\text{getChildrenOf } T e_1)}
$$
\nFT-CHC<sub>r1</sub> 
$$
\frac{T' = T \setminus (\text{getChildrenOf } T e_1)}{(K \triangleright (e_1 || e_2, \text{Right } y, U), T) \Rightarrow (K; (e_1 || | \cdot) \triangleright (e_2, y, U), T')}
$$
\nFT-CHC<sub>r2</sub> 
$$
\frac{(K; (e_1 || | \cdot) \triangleleft (e_2, z, U), T) \Rightarrow (K \triangleleft (e_1 || | e_2, z, U), T)}{(K; (e_1 || | \cdot) \triangleleft (e_2, z, U), T) \Rightarrow (K \triangleleft (e_1 || | e_2, z, U), T)}
$$

## Formalism – Executive Transition

 $\Box$  The executive transition runs the program.

$$
\begin{array}{ll}\n & (p,S) \in T \\
\text{EXEC} & \underline{(S,T \setminus \{(p,S)\}, \mathcal{R}, \mathcal{W}) \Rightarrow (S',T', \mathcal{R}', \mathcal{W}')} \\
 & (T, \mathcal{R}, \mathcal{W}) \Downarrow (T' \cup \{(p,S')\}, \mathcal{R}', \mathcal{W}')\n\end{array}
$$

#### $\Box$  It chooses a process  $p$  non-deterministically and fairly and runs it.

Program execution is the application of the reflexive transitive closure over the EXEC transition  $\mathsf{\Psi}$  starting with initial parameters  $T = \{ (p, \varepsilon \rhd (e, () , \varepsilon)) \}, \mathcal{R} = \mathcal{R}_0$ , and  $W = \emptyset$ where  $p$  is a fresh process ID,  $e$  is a process, and  $\mathcal{R}_0$  is an initial mapping of resources representing those of the real world.

# Theorem: Safety

For a program  $P: \rightarrow s \stackrel{\cdots}{\longrightarrow}$ , we know: *R*

- No program states will ever interact with a resource  $r \notin R$ .

- No two processes in  $P$  can interact with the same resource. - No moment of time in  $P$  will ever interact with a resource more than once.

- **O** The type reveals which resources a program can interact with when run.
- **O** Forked processes will respect each others' resources.
- **All resource streams are guaranteed unique.**

## Theorem: Resource Commutativity

For any  $S$  and  $r$ , if  $(S, \mathcal{R}, \mathcal{W}) \hookrightarrow_p (S', \mathcal{R}', \mathcal{W}')$  is the set of states  $S_0 ... S_n$  and there exists  $i < n$  such that  $S_i =$  $(K \supset (rsf r, U_i))$  and  $S_{i+1} = (K \triangleleft (rsf r, x, U_{i+1})$ , then  $x$  will be the same for all  $S$  regardless of  $i$ .

- **Resource types enforce data commutativity.**
- **P** Programs stay functional and modular.
- **Reasoning about behavior through diagrams remains** clear.

# Effects Wrap-Up

- $\Box$  Effects can be inserted directly into FRP programs.
	- **E** Resource types assure safety and data commutativity.
	- **Invalid effect interactions are eliminated statically.**
- Formal semantics demonstrate features.
	- **P** Proofs are in the dissertation.
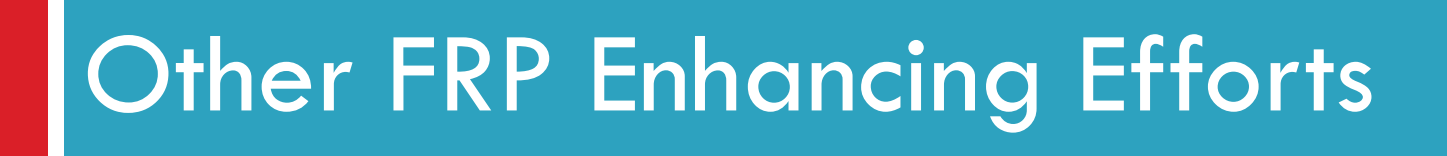

- □ Wormholes provide communication between processes, but what if both ends are in the same process?
	- **D** What kind of time dilation occurs?

- □ Wormholes provide communication between processes, but what if both ends are in the same process?
	- **E** What kind of time dilation occurs?
- A blackhole into a whitehole:

$$
\longrightarrow \text{blackhole} \longrightarrow \text{whitehole}
$$

□ We create delay.

- □ Wormholes provide communication between processes, but what if both ends are in the same process?
	- **E** What kind of time dilation occurs?
- A whitehole into a blackhole:

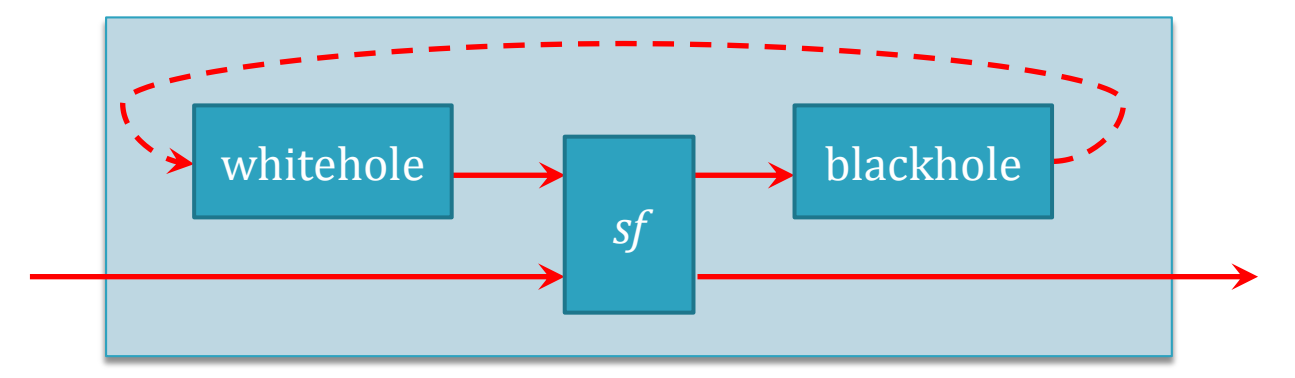

□ We create a strictly causal form of loop.

- □ Wormholes provide communication between processes, but what if both ends are in the same process?
	- **E** What kind of time dilation occurs?
- $\Box$  In arbitrary locations:
	- **D** We achieve non-local memory mutation.

## **Other Results**

- $\Box$  Settability A transformation applicable to AFRP that creates access to internal state.
	- https://github.com/dwincort/SettableArrow
- □ A non-interfering choice extension to CCA with comparable performance.
	- https://github.com/dwincort/CCA
- □ An alternate back-end for rec-delay syntax that uses wormholes to statically prevent infinite loops.

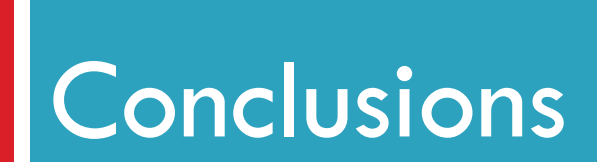

# **Contributions**

- □ Safer FRP
	- **Resource types track and limit effects.**
- □ More Efficient FRP
	- **O** Static arrows can be greatly optimized.
	- **O** Concurrent processing can leverage multiple cores.
- □ More Expressive FRP
	- **O** Non-interfering choice provides predictably dynamic behavior.
	- **E** Effects can be used within the computation.
	- **E** Concurrency allows multiple simultaneous clock rates.

# Future Work

#### □ Dynamic Resource Types

- **D** Wormhole resources cannot be fully implemented in GHC without a significant extension.
- Deterministic Parallelism
	- **O** Can we make deterministic guarantees about predictable concurrent programs?

#### □ Optimization

**D** CCA transformation with Non-Interfering Choice needs to be more robust.

# Thank you!

# Questions?

# **Contributions**

- □ Safer FRP
	- **Resource types track and limit effects.**
- □ More Efficient FRP
	- **O** Static arrows can be greatly optimized.
	- **O** Concurrent processing can leverage multiple cores.
- □ More Expressive FRP
	- **O** Non-interfering choice provides predictably dynamic behavior.
	- **E** Effects can be used within the computation.
	- **E** Concurrency allows multiple simultaneous clock rates.

#### EXTRA SLIDES

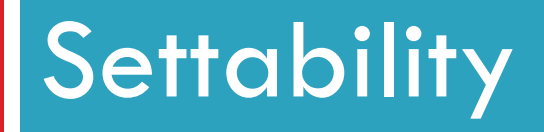

Saving, loading, and resetting signal functions

# Example: IntegralReset

□ A signal function that calculates an integral but can be reset with an event.

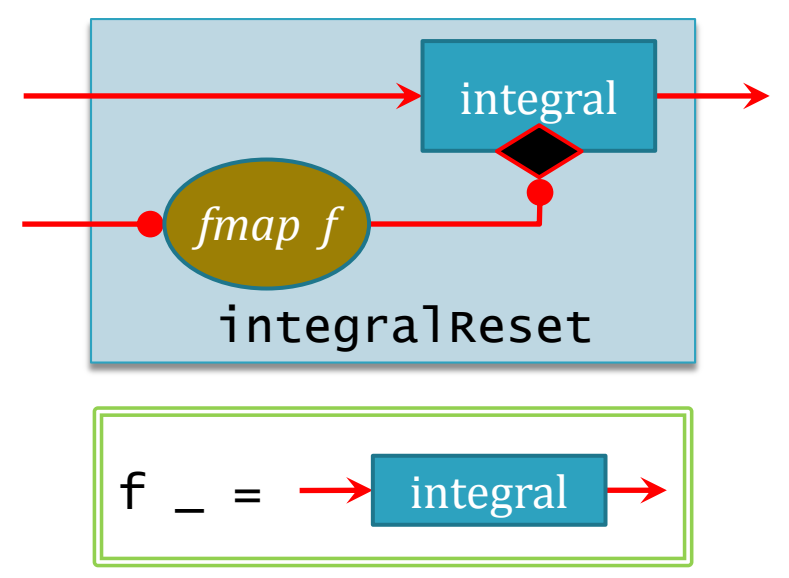

□ Can we even do this without switch?

# Example: IntegralReset

□ Without switch, we can simulate a reset, but we can't modify integral itself.

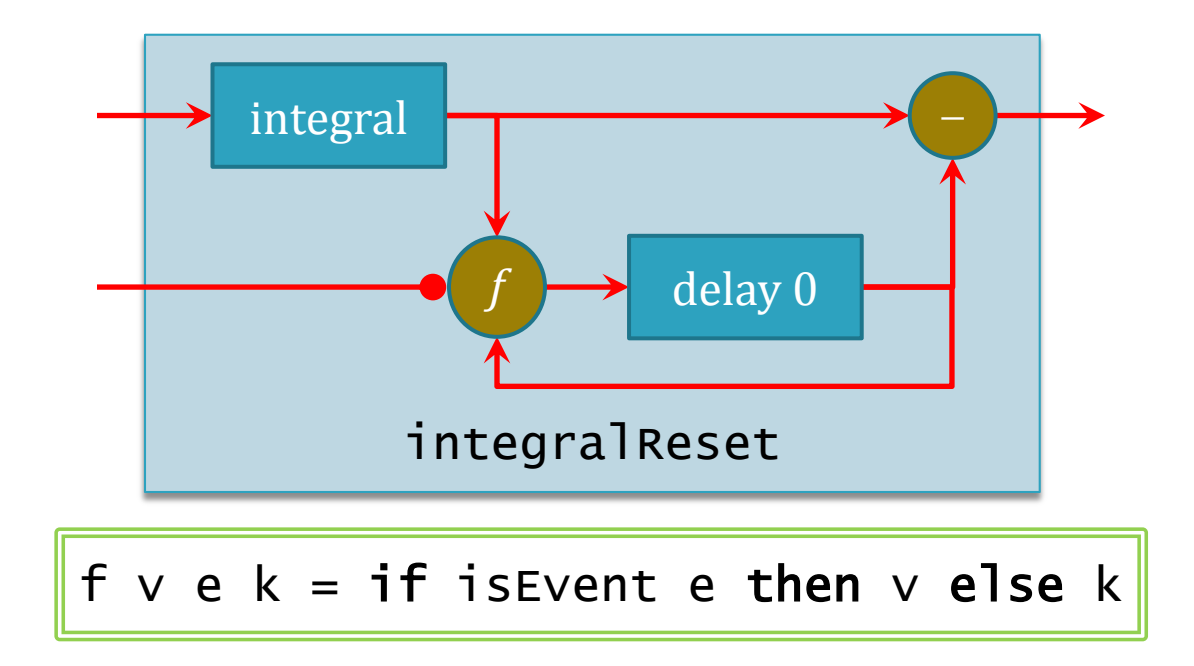

 $\Box$  This solution is inelegant and does not scale.

#### Resetting State

 $\Box$  We want to access the state inside a signal function.

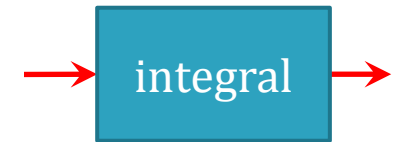

□ But what's inside of an arbitrary signal function? □ All state is saved with loop and delay.

## Resetting State

 $\Box$  We want to access the state inside a signal function.

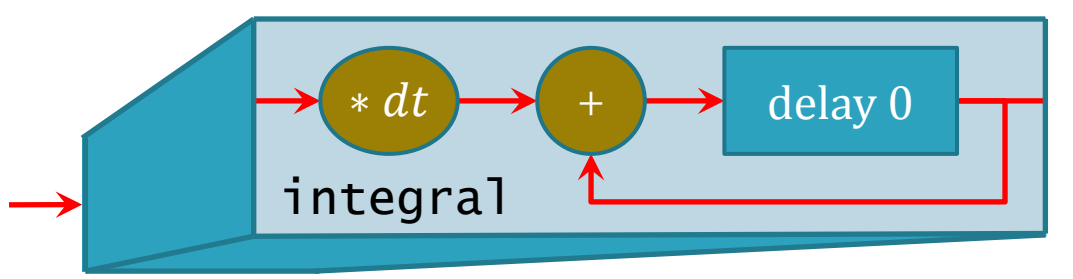

 $\Box$  If we could reach in and restart the delay, then integral would behave as if it just started.

## Resettable Delay

 $\Box$  Let's consider a new delay that can be reset directly.

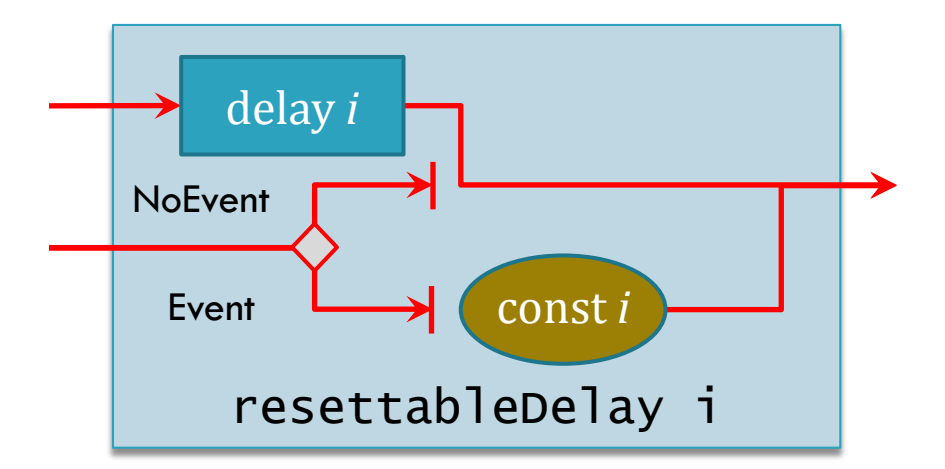

- $\Box$  When the event is given, resettableDelay reverts to its starting state.
- Does this scale? YES

# General Settability

 $\Box$  We can take any signal function and transform it into a settable signal function:

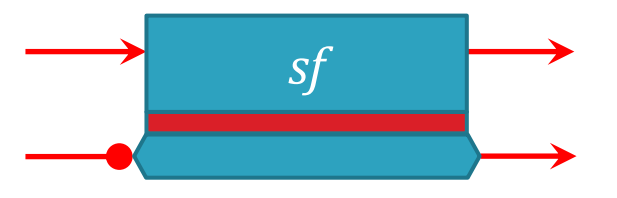

- $\Box$  The top wires are the standard signals.
- $\Box$  The bottom wires are State signals.
	- The input Event State can be used to change *sf* 's internal state.
	- **The output State is used to capture the current internal** state.

#### Settable Laws

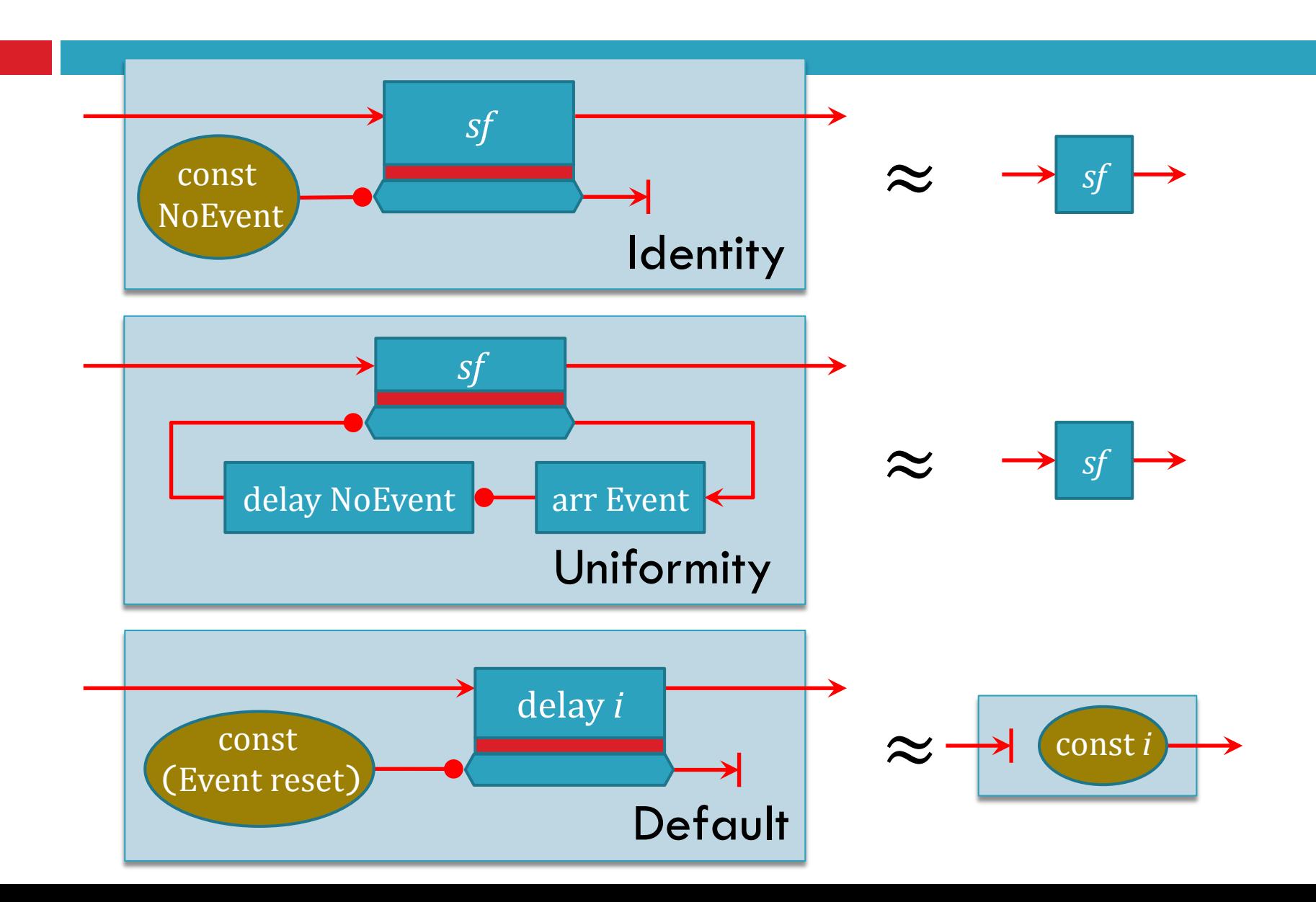

# Example: IntegralReset

□ Settability makes our original problem trivial:

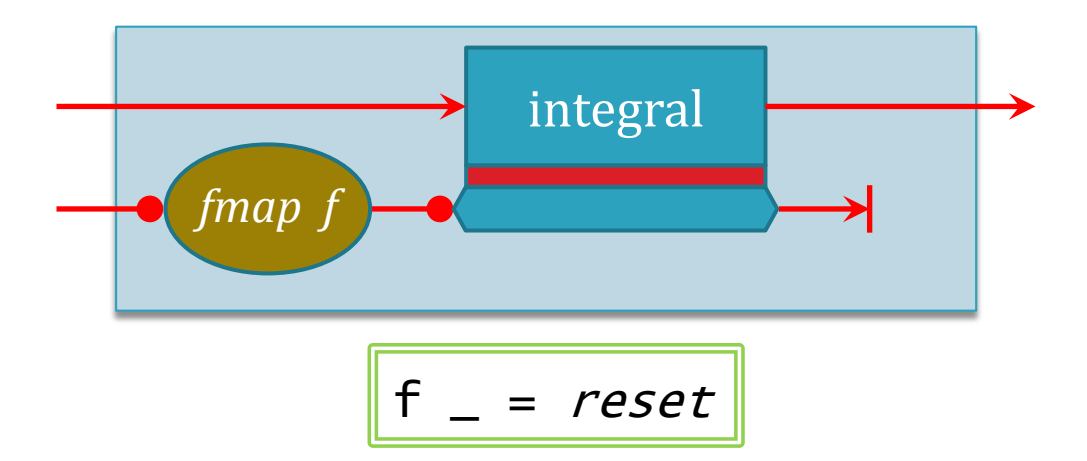

 $\Box$  We no longer need the overkill of lifting a signal function to the signal level.

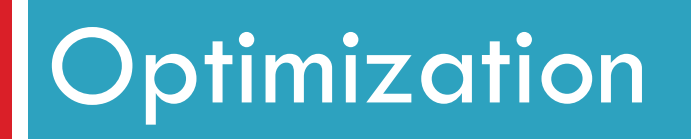

The benefit of static arrows over dynamic arrows

# Causal Commutative Arrows

- □ Liu, Cheng, Hudak [JFP '11] introduced CCA
	- **O** CCAs can be heavily optimized.
	- **Parformance increases 10-40 times.**
	- **E CCAs do not allow switch but do allow choice.**
- □ CCAs can allow Non-Interfering choice.
	- **E** Arrowized recursion is not supported by default, but it can be added.

# How CCA Works

 $\Box$  The CCA optimization reduces arrows to one of two forms:

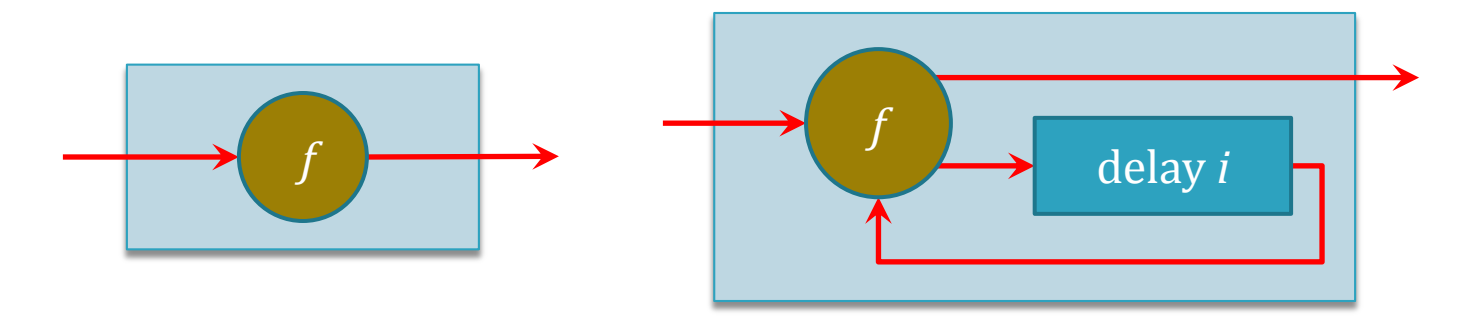

 $\Box$  We extend this with the ability to handle arrowized recursion and call it CCA\*.

# Performance Results

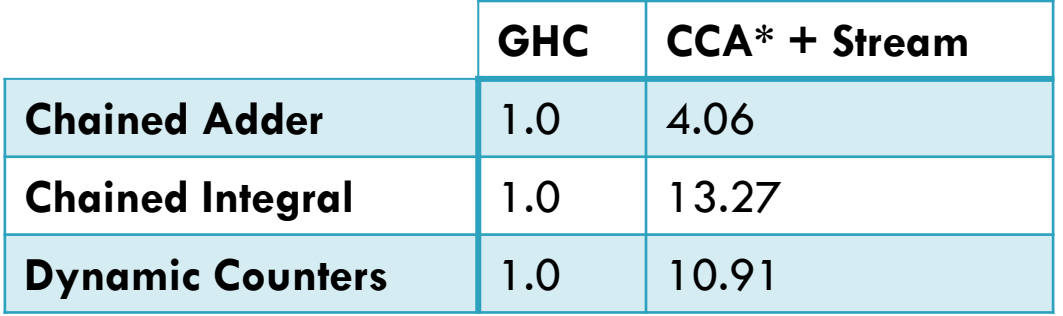

- □ 3 sample programs using arrowized recursion.
- $\Box$  The 10x performance increase is comparable to Liu et al's results.
	- **The Chained Adder is stateless, and thus more** optimized by GHC.